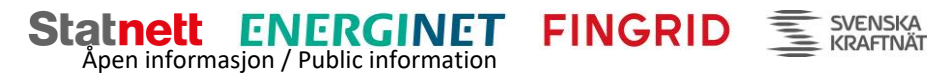

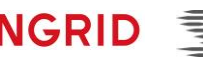

# BSP - Implementation Guide

## Nordic MMS - mFRR capacity market

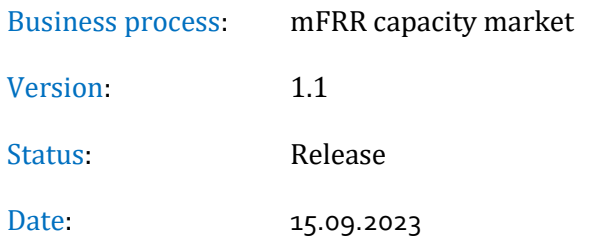

1

## Revision History

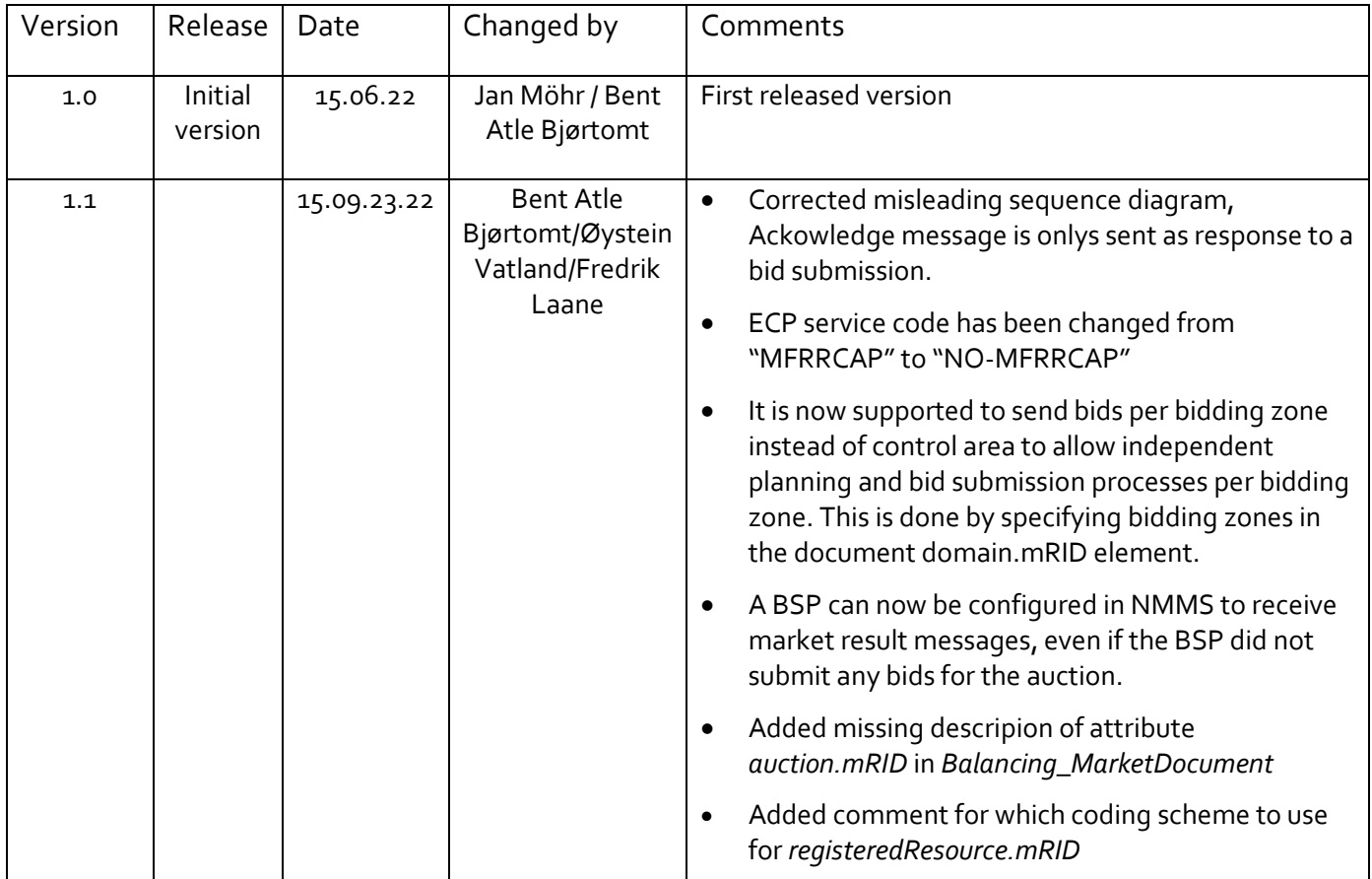

## Table of Content

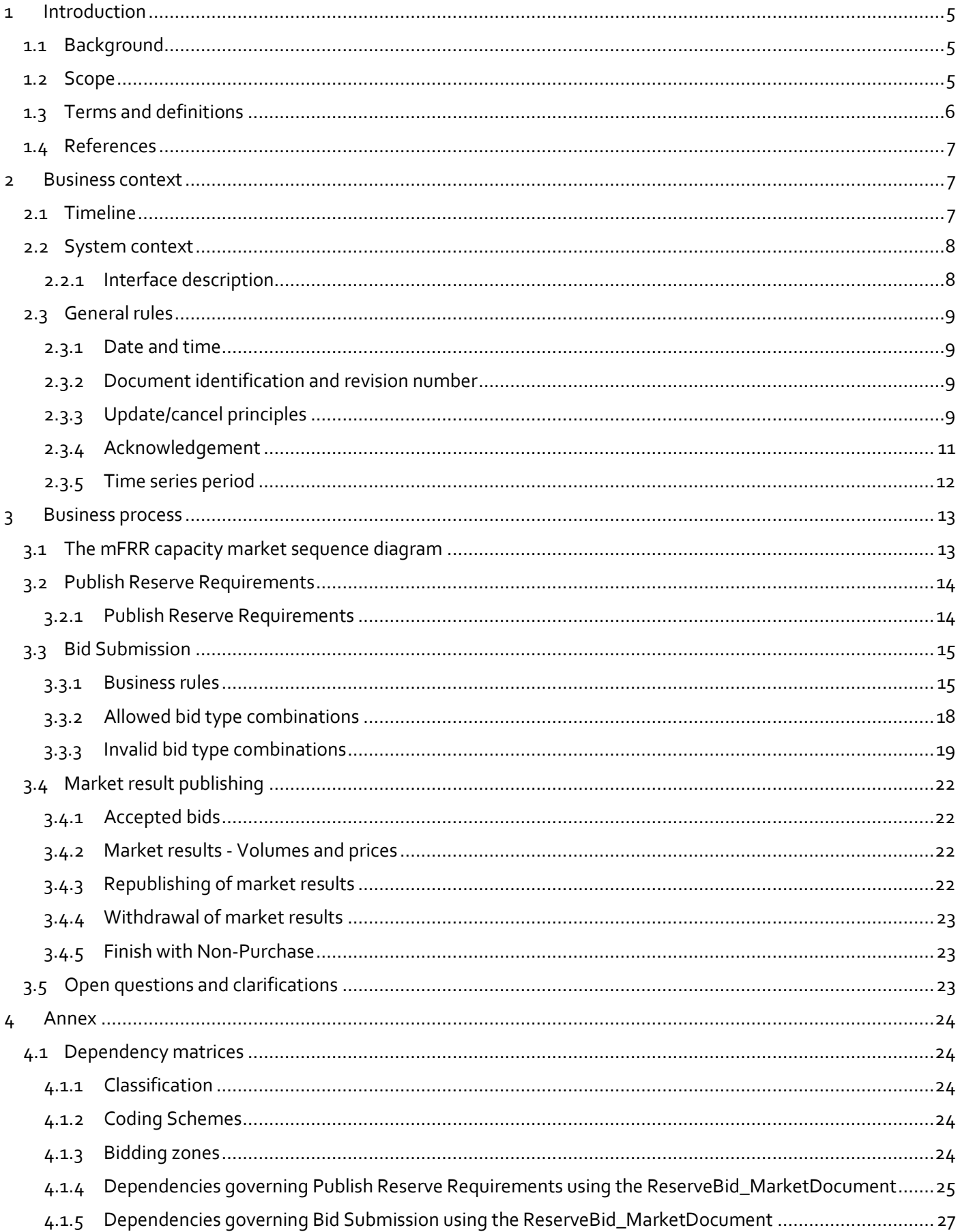

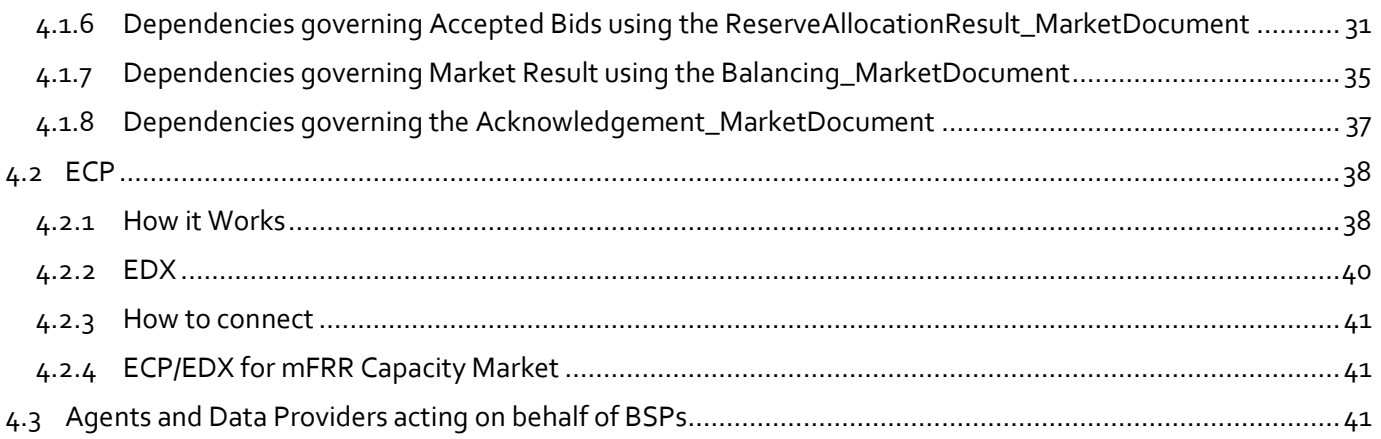

## <span id="page-4-0"></span>**1 Introduction**

#### <span id="page-4-1"></span>**1.1 Background**

- 1. Manual frequency restoration reserves (mFRR) are one of several different types of Balancing Services that TSOs use for balancing of the Nordic transmission grid.
- 2. Nordic MMS has been developed by the Nordic TSOs to allow a joint procurement of mFRR balancing capacity in the Nordic market area before the day ahead market runs.
- 3. In the mFRR capacity market, the Nordic TSOs procure an obligation to bid into mFRR energy activation market from the BSPs whose bids are accepted during market clearing.
- 4. NMMS allows the consideration of geographical distribution of reserve requirements, offers and network constraints in the market clearing using its CZC reservation methodology.
- 5. The selection of bids and reservation of Cross-Zonal Capacity are done in an optimisation function maximizing socioeconomic benefit by weighing savings in reserve procurement through exchange of balancing capacity against the socio economic cost incurred by reserving CZC from the day ahead electricity market.

#### <span id="page-4-2"></span>**1.2 Scope**

This document covers the technical implementation details on the BSP side, when integrating with Nordic MMS (NMMS) by describing the processes required to interact with the mFRR capacity market. Both functional and technical aspects are covered. The intended audience of this document are the participating BSPs. In control areas where the BSP role has not been separated from the BRP role, the target audience for this document are the BRPs providing balancing services to the respective TSOs. Thus the acronym BSP can be looked as synonymous to BRP in these cases.

The main processes described are:

- Reserve requirement publication process
- Bid submission process
- Market result publishing process

## <span id="page-5-0"></span>**1.3 Terms and definitions**

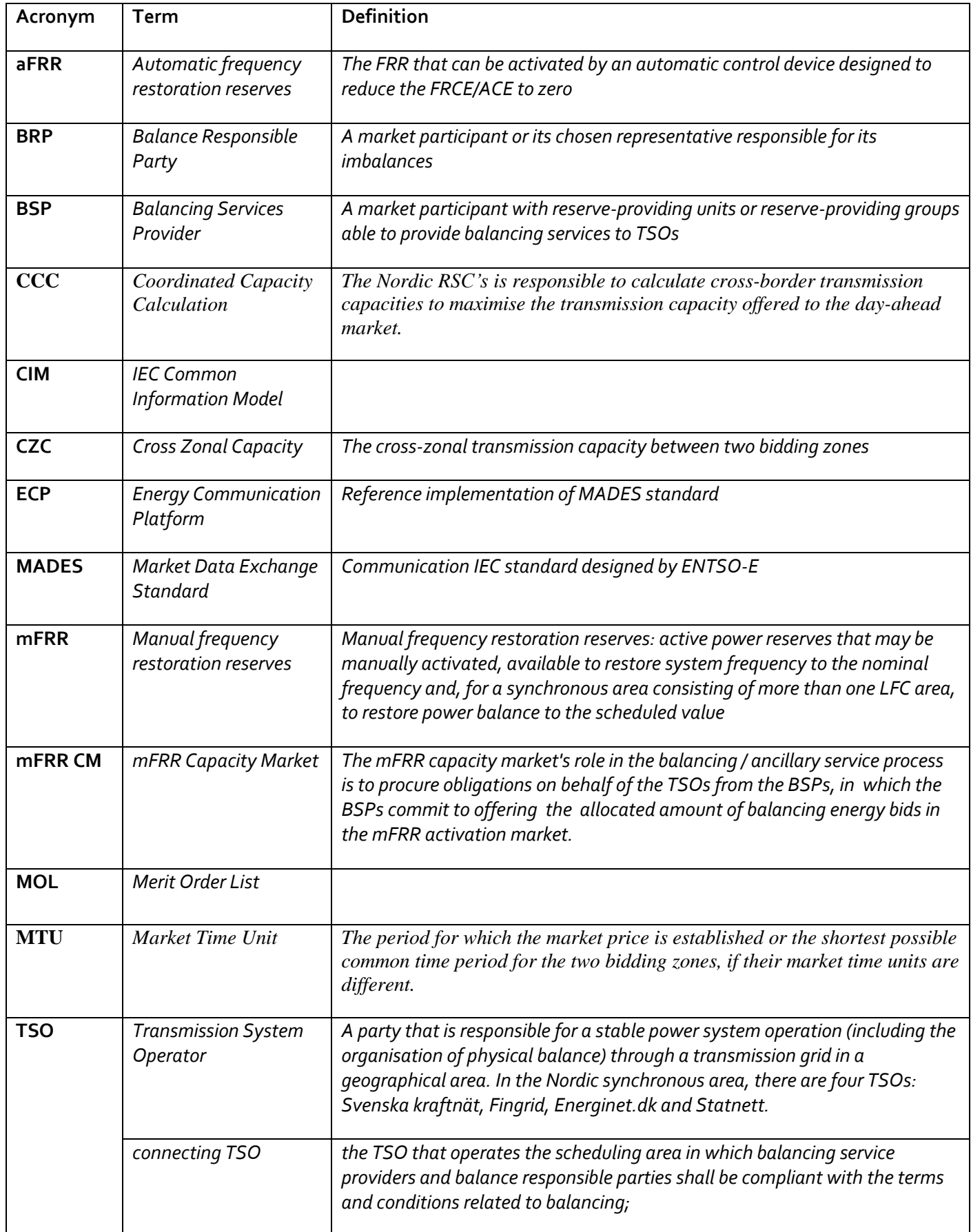

#### <span id="page-6-0"></span>**1.4 References**

- Ref [1] IEC 62325-451-1, *Framework for energy market communications – Part 451-1: Acknowledgement business process and contextual model for CIM European market*
- <span id="page-6-4"></span>Ref [2] Market terms and conditions published by each of the Nordic TSOs (To be published)
- <span id="page-6-5"></span>Ref [3] [ENTSO-E Reserve Bid document](https://docstore.entsoe.eu/Documents/EDI/Library/cim_based/schema/Reserve_bid_document_UML_model_and_schema_v1.1.pdf) – UML model and schema
- <span id="page-6-7"></span>Ref [4] [ENTSO-E Balancing Document](https://www.entsoe.eu/Documents/EDI/Library/eb-pig/Balancing_document_UML_model_and_schema_v2.2.pdf) – UML model and schema
- <span id="page-6-6"></span>Ref [5] [ENTSO-E Reserve Allocation](https://www.entsoe.eu/Documents/EDI/Library/cim_based/schema/Reserve%20allocation%20result%20document%20uml%20model%20and%20schema%20v1.0.pdf) Result document – UML model and schema
- <span id="page-6-3"></span>Ref [6] [ENTSO-E Acknowledgement document](https://eepublicdownloads.azureedge.net/clean-documents/EDI/Library/cim_based/schema/Acknowledgement_document_uml_model_and_schema_v1.0.pdf)

## <span id="page-6-1"></span>**2 Business context**

#### <span id="page-6-2"></span>**2.1 Timeline**

The mFRR capacity market involves several operational phases. The diagram below shows the timeline for the mFRR capacity market.

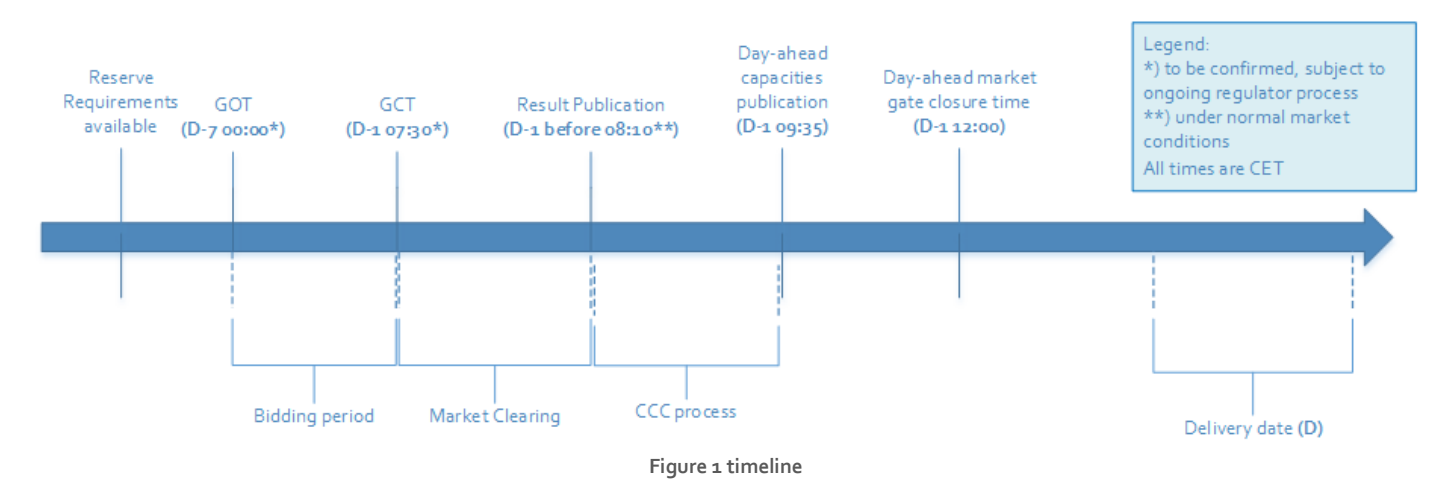

- o Long term reserve requirements are published in regular intervals on the TSOs websites and visible in Nordic MMS.
- o Between the mFRR capacity market Gate Opening Time (GOT) and the mFRR capacity market Gate Closure Time (GCT), the BSPs can submit and update their bids (Bidding period).
- o Based on whether or not reserve requirements are updated after gate opening, the TSOs can choose to have NMMS publish reserve requirements through the described reserve requirement publishing process.
- o After gate closure, the "Market Clearing" runs. The Bid Selection Optimisation is executed, and the market results are published to BSPs and TSOs. The TSOs have the possibility to extend the bidding period or reopen the bidding gate after gate closure.
- o Day-ahead capacities publication: At 09:35 CET available capacities on interconnectors and in the grid are published to the NEMOs by the RSC for the single day ahead market coupling
- o Day-ahead market gate closing time: Buyers and sellers have until 12:00 CET to submit their bids to the day ahead market for the single day-ahead coupling.

#### <span id="page-7-0"></span>**2.2 System context**

The diagram below shows the system context for the mFRR capacity market. It shows the internal processes required in the Nordic MMS system and how Nordic MMS integrates with the BSPs and other participating systems. It also shows how a BSP can use the web frontend of Nordic MMS to enter bids and retrieve information like reserve requirements and market results.

This document provides detailed information about the message exchanges between Nordic MMS and the BSPs. The other exchanges are shown for contextual information purposes only and are outside the scope of this document.

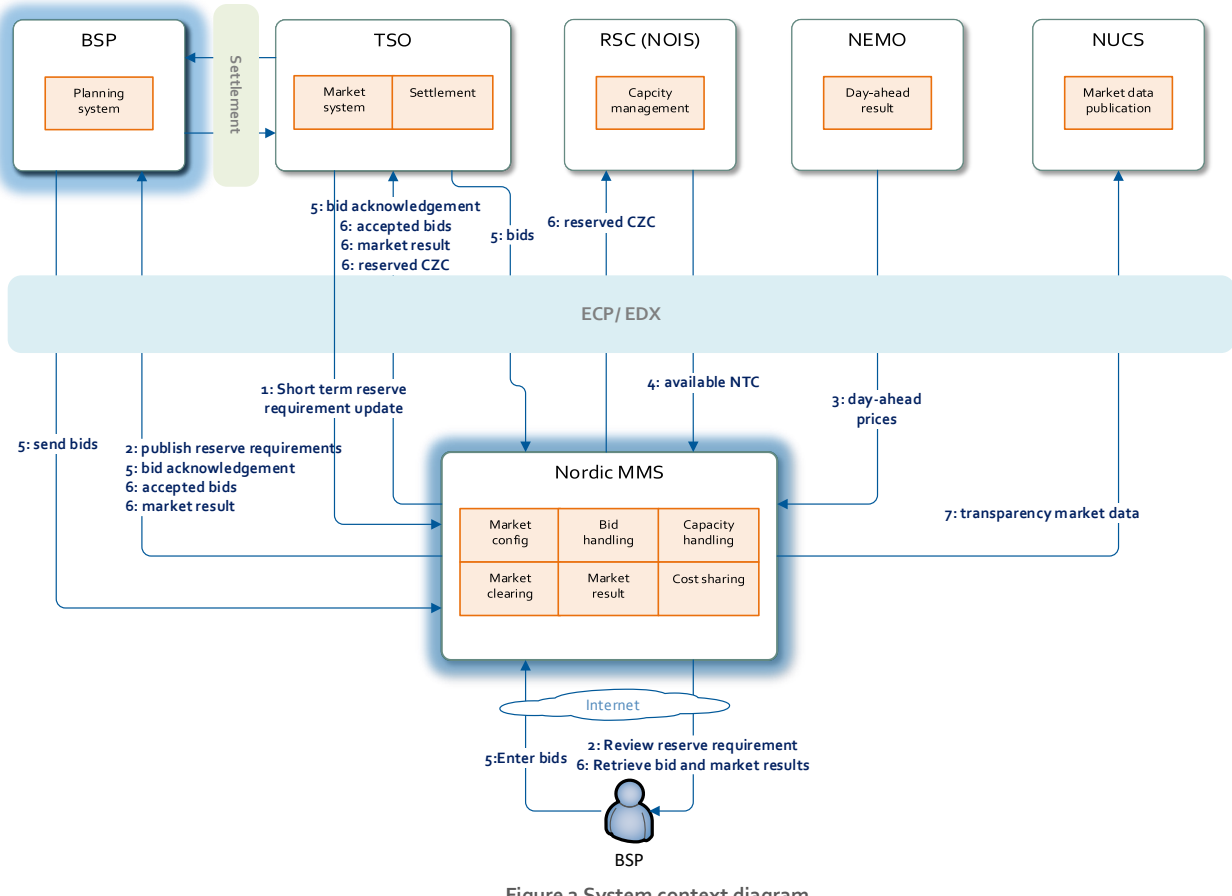

**Figure 2 System context diagram**

#### <span id="page-7-1"></span>2.2.1 Interface description

The table below provides an overview of the flows between Nordic MMS and the BSPs. The table shows that IEC CIM is used as data exchange format and ECP/ EDX is used as communication platform. Please refer to chapter [4.2](#page-37-0) for more details related to ECP/EDX.

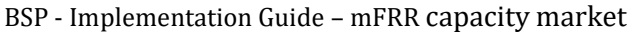

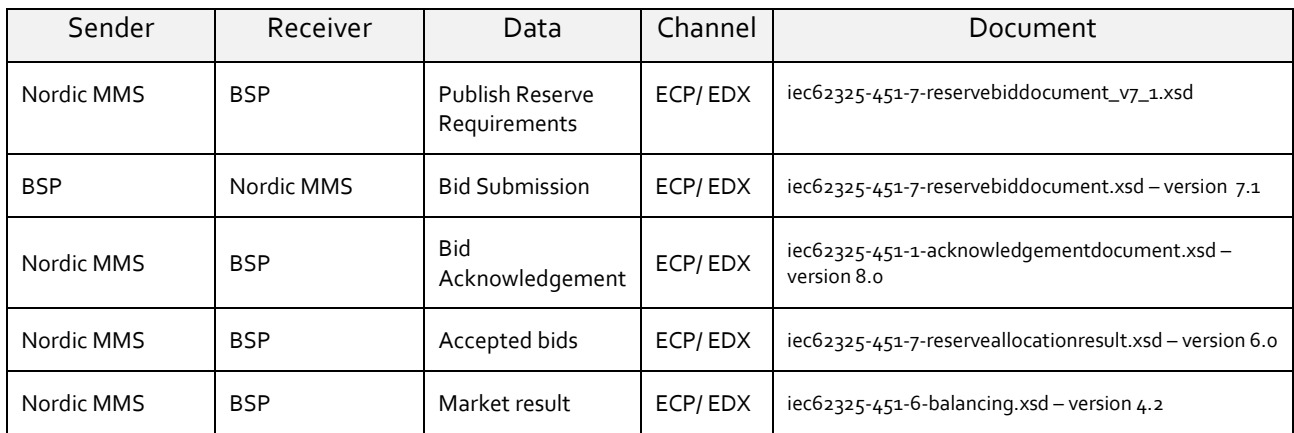

**Table 1 Flow between Nordic MMS and BSP**

#### <span id="page-8-0"></span>**2.3 General rules**

The mFRR business process flows assume certain basic rules. These rules are described below.

#### <span id="page-8-1"></span>2.3.1 Date and time

Date and time are expressed using the standard XML format for date and time: YYYY-MM-DDTHH:MM:ssZ, formatted using the universal time standard **UTC** by adding a *'Z'* behind the time - like this: 2022-06-14T22:00:00Z

#### 2.3.1.1 Document coverage

The beginning and ending date and time of the period covered by the document shall cover just one CET/CEST day.

#### 2.3.1.2 Daylight saving time

- In **winter** the period is from 23:00 UTC to 23:00 UTC
- In **summer** the period is from 22:00 UTC to 22:00 UTC
- On the date of the change from winter to summer time, the period is from 23:00 UTC to 22:00 UTC. This change occurs on the last Sunday in March at 01:00 UTC
- On the date of the change from summer to winter time, the period is from 22:00 UTC to 23:00 UTC. This change occurs on the last Sunday in October at 01:00 UTC

#### <span id="page-8-2"></span>2.3.2 Document identification and revision number

The document identification must be unique over time for the sender in question. Furthermore, the document identification itself should not have any significant meaning. The revision number is not used and shall always be equal to '1'.

#### <span id="page-8-3"></span>2.3.3 Update/cancel principles

In general, a new received document will always completely replace a previously received document. **Update** of any time series is done by sending a new document honouring these rules

- A new document mRID (document identification)
- The same revision number (always equal to '1')

- A newer created date-time
- The same *period/day, domain, auction.mRID and subject market participant* (for bids) as for the data being updated

I.e. to **cancel** one or more time series, a new document is submitted honouring the above rules, omitting the bids that should be cancelled.

#### 2.3.3.1 Cancel all bids

In order to cancel all bids by a given sender, day, and control area, a new document should be submitted with a dummy Bid TimeSeries using element "status" and value A09 = cancelled.

The document period is specified as usual using the reserveBid Period.timeInterval element.

The document's scope (control area) is specified using the domain.mRID element, see details in [4.1.4](#page-24-0)

The dummy timeseries must include the status element and a reference to the market using element auction.mRID.

The content of the other mandatory timeseries elements is ignored.

Working example:

#### **<ReserveBid\_MarketDocument>**

```
…
   <Bid_TimeSeries>
       <mRID>DUMMY-VALUE</mRID>
       <auction.mRID>MFRR_CAPACITY_MARKET</auction.mRID>
       <businessType>B74</businessType>
       <acquiring_Domain.mRID codingScheme="A01">DUMMY-VALUE</acquiring_Domain.mRID>
       <connecting_Domain.mRID codingScheme="A01">DUMMY-VALUE</connecting_Domain.mRID>
       <quantity_Measure_Unit.name>MAW</quantity_Measure_Unit.name>
       <currency_Unit.name>EUR</currency_Unit.name>
       <price_Measure_Unit.name>MAW</price_Measure_Unit.name>
       <divisible>A02</divisible>
       <blockBid>A02</blockBid>
       <status>
          <value>A09</value>
       </status>
       <flowDirection.direction>A01</flowDirection.direction>
       <marketAgreement.type>A01</marketAgreement.type>
       <Period>
          <timeInterval>
             <start>2000-01-01T00:00Z</start>
             <end>2000-01-01T00:00Z</end>
          </timeInterval>
          <resolution>PT60M</resolution>
          <Point>
             <position>1</position>
             <quantity.quantity>0</quantity.quantity>
             <price.amount>0</price.amount>
          </Point>
       </Period>
   </Bid_TimeSeries>
</ReserveBid_MarketDocument>
```
#### <span id="page-10-0"></span>2.3.4 Acknowledgement

For the bid submission process, an acknowledgement document, as defined in [Ref \[6\]](#page-6-3) is generated as response, either completely accepting the received document or rejecting it completely. Partial accept of documents is not used. The codes and values used in this document are provided in chapter [4.1.8](#page-36-0)

The acknowledgement will always contain a document level Reason, with either code A01 (Message fully accepted) or A02 (Message fully rejected).

The acknowledgement may also contain further document level Reason(s), explaining document level errors.

The acknowledgement may also contain one or more Rejected Timeseries, with one or more timeseries level Reason(s).

The acknowledgement may also contain one or more InError Period within the Rejected Timeseries, with one or more Reason(s) for a given time interval.

See example code snippet below:

…

#### **<Acknowledgement\_MarketDocument>**

```
 <Rejected_TimeSeries>
         <mRID>4CDF6AAA-4C0D-98DB-94CDE58FB4B5</mRID>
         <InError_Period>
              <timeInterval>
                   <start>2021-01-07T00:00Z</start>
                   <end>2021-01-07T01:00Z</end>
              </timeInterval>
              <Reason>
                  < \text{code}\times\text{A59}
< \text{code}\times\text{code} <text>All quantities of block bid must be equal.</text>
              </Reason>
         </InError_Period>
         <Reason>
          \text{Code}\text{>}A22</code>
           <text>Invalid BSP</text>
         </Reason>
   </Rejected_TimeSeries>
   <Reason>
     \text{\texttt{Code} >}\text{A}02\text{\texttt{</}/} \text{\texttt{code}} <text>Document fully rejected.</text>
   </Reason>
   <Reason>
     \textsf{Code}\textsf{A51}\textsf{&}\textsf{Code}\textsf{&} <text>The attribute createdDateTime cannot be in the future.</text>
   </Reason>
<Acknowledgement_MarketDocument>
```
#### <span id="page-11-0"></span>2.3.5 Time series period

Within a time series period, the position must always begin with '1' and be incremented by '1' for each subsequent position, forming a series of contiguous numbers covering the complete range of the period. Furthermore, *gaps* in the time series are allowed. In this case, the time series will comprise of several periods to indicate the gaps. See code snippet below.

```
<Bid_TimeSeries>
...
           <Period>
               <timeInterval>
                   <start>2018-09-17T03:00Z</start>
                   <end>2018-09-17T05:00Z</end>
               </timeInterval>
               <resolution>PT60M</resolution>
               <Point>
                   <position>1</position>
                   <quantity.quantity>100</quantity.quantity>
                   <minimum_Quantity.quantity>100</minimum_Quantity.quantity>
                   <price.amount>25.20</price.amount>
               </Point>
               <Point>
                   <position>2</position>
                   <quantity.quantity>100</quantity.quantity>
                   <minimum_Quantity.quantity>100</minimum_Quantity.quantity>
                   <price.amount>25.20</price.amount>
               </Point>
           </Period>
           <Period>
               <timeInterval>
                   <start>2018-09-17T15:00Z</start>
                   <end>2018-09-17T17:00Z</end>
               </timeInterval>
               <resolution>PT60M</resolution>
               <Point>
                   <position>1</position>
                   <quantity.quantity>100</quantity.quantity>
                   <minimum_Quantity.quantity>100</minimum_Quantity.quantity>
                   <price.amount>25.20</price.amount>
               </Point>
               <Point>
                   <position>2</position>
                   <quantity.quantity>100</quantity.quantity>
                   <minimum_Quantity.quantity>100</minimum_Quantity.quantity>
                   <price.amount>25.20</price.amount>
               </Point>
           </Period>
</Bid_TimeSeries>
```
## <span id="page-12-0"></span>**3 Business process**

The market rules and the market definitions for the mFRR capacity market are described in [Ref \[2\]](#page-6-4)

This chapter provides information related to the business rules that apply.

#### <span id="page-12-1"></span>**3.1 The mFRR capacity market sequence diagram**

The sequence diagram for the mFRR capacity market is depicted below. Note that the last two shown exchanges are provided for information only and are outside the scope of this document. Please refer to local user guides for further details.

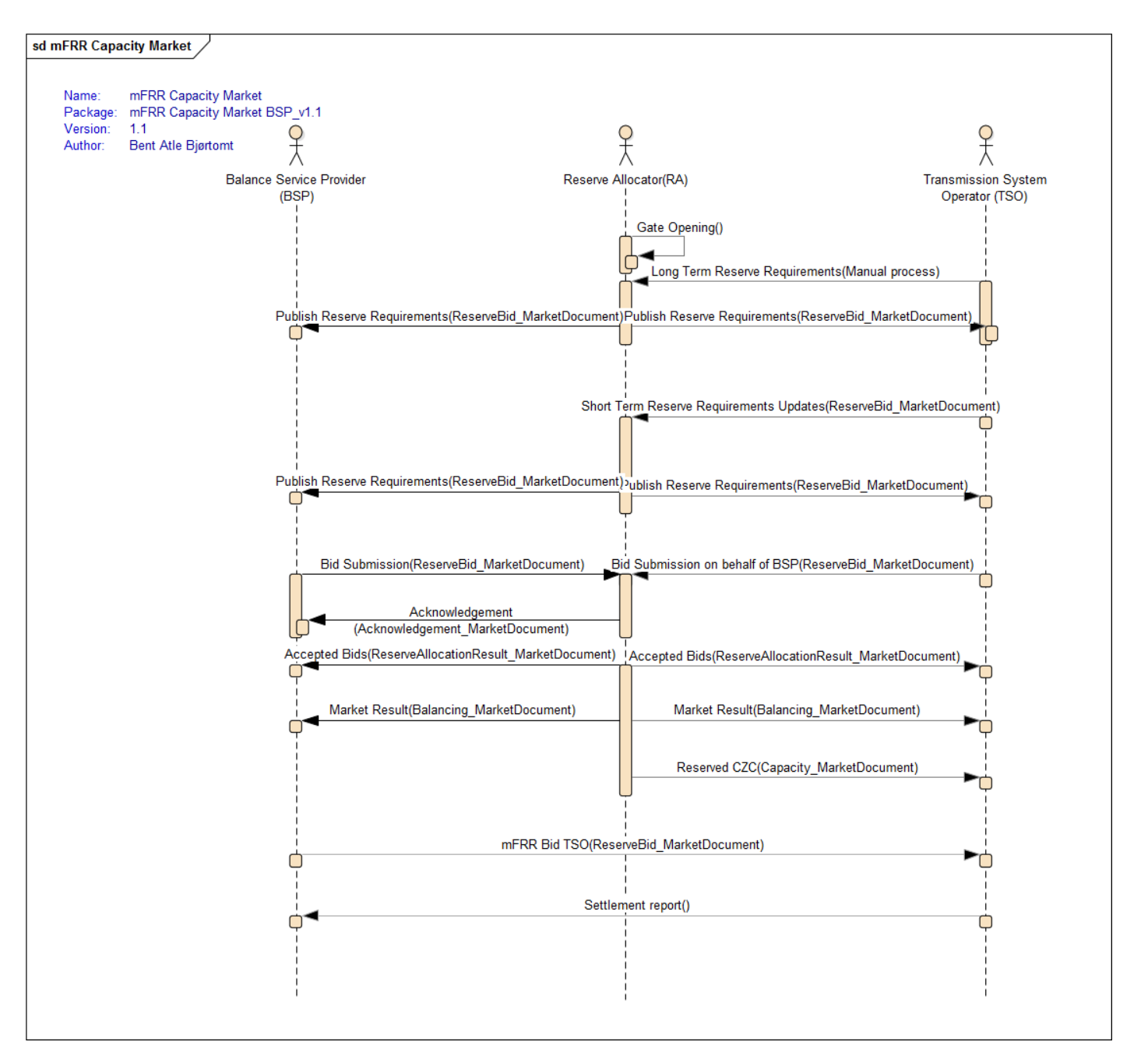

<span id="page-12-2"></span>**Figure 3 Sequence diagram for the mFRR capacity market**

#### **3.2 Publish Reserve Requirements**

The Publish Reserve Requirements are maintained by the MO (market operator) as long-term requirements in NMMS directly.

NMMS publishes reserve requirements as CIM xml messages at gate opening to inform the BSPs and TSOs about the reserve requirements known at the moment when the auction is being opened.

The source of this first publishing are the long-term reserve requirements in NMMS, which can then be amended for the auction's delivery day, up until auction clearing.

TSOs can update daily reserve requirements before auction clearing, and NMMS will then publish the updated reserve requirements to all TSOs and BSPs.

In case that there are no reserve requirements defined for an auction, the (zero) reserve requirement information will be published at auction creation.

In NMMS geographic areas that can carry reserve requirements can be bidding zones and / or macro areas.

Macro areas are sets of one or more bidding zones. The minimum regulation that is defined as a part of the reserve requirements definition on a macro area, can work either as a localization constraint or a demand, depending on the market configuration.

As a localization constraint, the minimum regulation sets a minimum limit on how much of the bid volume can be selected in the macro area's set of bidding zones against the demand in the market's bidding zones. This can result in forcing or limiting exchange between bidding zones. This type of constraint can only be used in markets with exchange between bidding zones.

The macro area minimum regulation can also function as a demand in markets without exchange between bidding zones. In this case the bid selection will try to select bids to satisfy the minimum regulation amount from the bids in the set of bidding zones in the macro area.

Even if this may appear complex, the impact for the BSPs receiving reserve requirement messages as CIM xml is in fact very limited.

The to be procured amount will always be communicated as **need** in the CIM messages published, but can originate from the macro area or the bidding zone configuration in NMMS, depending on which geographic resolution the reserve requirement is defined for.

In the NMMS frontend the demand / amount to be procured will be shown as the minimum regulation in markets that procure against a demand on the macro area level. In markets with exchange between bidding zones, the demand will be set as requirement on the bidding zone level.

In CIM messages, minimum and maximum regulations that function as localization constrainst in addition to the need, will appear in additional timeseries with their respective business types.

#### <span id="page-13-0"></span>3.2.1 Publish Reserve Requirements

This process is used for the distribution of the reserve requirements (demand, minimum regulation and maximum regulation) of bidding zones and macro areas towards BSPs or TSOs. The provided data is considered public information and TSO and BSP parties receive the same document.

Markets in NMMS can be configured to send out reserve requirement changes if the requirements change frequently. Depending on the market setup and the granularity of reserve requirements used, NMMS can publish

just bidding zone requirements or macro area requirements, or it can publish both bidding zone and macro area requirements together.

The published reserve requirements are daily data in hourly resolution. They apply to a single auction and delivery day only.

Reserve Requirements are published shortly after gate opening. They are also sent out as result of being updated after they have been initially published, which allows TSOs to make and inform about changes even after the bidding gate has been opened.

#### <span id="page-14-0"></span>**3.3 Bid Submission**

During the bidding phase, the participating BSPs provide all information related to offers for the mFRR capacity market. The *ReserveBid\_MarketDocument* is used to provide this information. Alternatively, bids can be submitted via the Nordic MMS web user interface. The same business rules apply for both alternatives.

In order to be able to submit bids to NMMS, the BSP needs to have a valid **Portfolio** in the market and bidding zone to bid in. A portfolio represents that the BSP has prequalified resources to provide the required type of balancing services in a certain bidding zone and an agreement with the responsible TSO to participate in the market.

For a general description of the ReserveBid\_MarketDocument schema, please refer to [Ref \[3\]](#page-6-5) . The codes and values to be used in this document are provided in chapter [4.1.4.](#page-24-0)

#### <span id="page-14-1"></span>3.3.1 Business rules

The following business rules apply to the Bid Submission process

#### 3.3.1.1 General

- A Reserve Bid Document contains a set of bids (a bid is represented by a time series)
- A Reserve Bid Document shall be for only one *subject party*
- The ECP endpoint used to send the data must be associated with the subject party either by:
	- $\circ$  The subject party being the same as the sender and being directly associated with endpoint used
	- $\circ$  The subject party having an active agent-principal(BSP) relationship with the agent identified in the sender market participant (logical sender) and by the sender ECP end point (physical sender)
- The delivery period for a bid must belong to the same tender period for all bids in a Reserve Bid Document
- Bids are given per bidding zone, that means as portfolio-bids, unless the TSO requires the BSPs to provide further location information on the bid using registered resource identifiers
- One Reserve Bid Document can be sent per control area, which includes all bids for all bidding zones the BSP has a portfolio in. It is also possible to send Reserve Bid Document per bidding zone. The document scope (control area or bidding zone) defines the set of bids replaced by the new document sent in. The number of bids submitted may not exceed the maximum number of bids set per portfolio

#### 3.3.1.2 Bid quantity

- Bid quantity may vary for all hours in the time series
- Bid quantity (and minimum bid quantity) must be in the interval  $[\min$  quantity, max quantity], given by the Market parameters for the auction
- Bid quantity (and minimum bid quantity) must be a multiple of the quantity factor, given by the Market parameters for the auction
- Bid quantity may not exceed the BSP portfolios qualified max quantity per regulation direction and bidding zone

#### Åpen informasjon / Public information

BSP - Implementation Guide – mFRR capacity market

#### 3.3.1.3 Bid price

- Bid price must be present and have the same value for all positions in a time series
- Bid price must be in the interval [min price, max price], given by the Market parameters for the auction
- Bid price must be a multiple of the price factor, given by the Market parameters for the auction

3.3.1.4 Block bids

- All quantities of a block bid must be equal and represent a continuous interval of market time units (MTUs)
- A block bid cannot be part of an exclusive group

#### 3.3.1.5 Linked Up/Down bids

With up/down linking, only one up and one down bid in the same bidding zone can be linked into the linked group.

- The bid price of both linked bids must be equal
- A block bid cannot be linked together with a non-block bid

As described in ACER Decision 19-2020 on the Nordic aBCM A33 - Annex I, Article 4(3), the use of linked up/down bids is subject to exemption from Article 32(3) of the EB Regulation which is yet to be granted by the national regulatory authorities of the Nordic countries.

In earlier versions of the NMMS implementation guides for the aFRR capacity market, the linkedBidsIdentification element was intended to be used for up / down linking of bids.

Until exemption is granted by all Nordic NRAs, NMMS will not support linked up/down bids and the linkedBidsIdentification is repurposed (in accordance with the MARI implementation guides) for technical linking of bids instead (se[e 3.3.1.6\)](#page-15-0).

Once exemption is granted the feature is intended to be reintroduced using the new inclusive linked bid identification element, supported under a new (yet to be published) bid document schema version.

#### <span id="page-15-0"></span>3.3.1.6 Exclusive linked bids

Exclusive linking allows the linking of one or more bid timeseries with an exclusivity constraint, so that the bid selection can only select bids from one of the exclusively linked bid timeseries in the same market time unit.

NMMS supports exclusive linking of bids between markets in the same market clearing group.

Markets in the same clearing group are initially cleared in a specific clearing order. (e.g. aFRR CM before mFRR CM). Bids within in the same exclusive group across markets, that are selected in one market will not be offered to the bid selection of the other market and can thus not be selected there in the same market time unit.

- Bids in the same exclusive group must belong to the same bidding zone (*connecting\_Domain.mRID*)
- An exclusive group must contain at least two bids
- Exclusive linking of up and down bids is currently disallowed due to missing exemption from Article 32(3) of the EB Regulation.

#### 3.3.1.7 Technical linking and quality limitations

For the mFRR capacity market, NMMS allows to specify the following quality limitations on bids:

#### Åpen informasjon / Public information

BSP - Implementation Guide – mFRR capacity market

- Resting time
- Maximum activation duration

It is up to the BSPs responsible TSO to decide whether these bid attributes can be provided or not.

Bid timeseries with common resting-time and activation duration limitations need to be specified with a common technical linked group identification in the linkedBidsIdentification element. These bids are then chosen only in MTUs where the bids are available for activation.

The bid selection will not select such bids in market time units where they can be unavailable due to selections in other MTUs of the same or other timeseries with the same linkedBidsIdentification.

#### 3.3.1.8 Registered-Resource ID

NMMS allows specifying registered resource identifiers on the bids if the responsible TSO requires that information and has configured NMMS with the allowed resource data for its BSPs. Please refer to local market terms and conditions to see whether this information is required or not.

#### 3.3.2 Allowed bid type combinations

Bids can be either divisible or indivisible ("D"), and be linked in time (Blockbids: "B") regulation direction (linked up/down "L") or mutually exclusive (exclusive bids "E").

The table below describes each of these bid properties, and every allowed combination of these properties.

<span id="page-17-0"></span>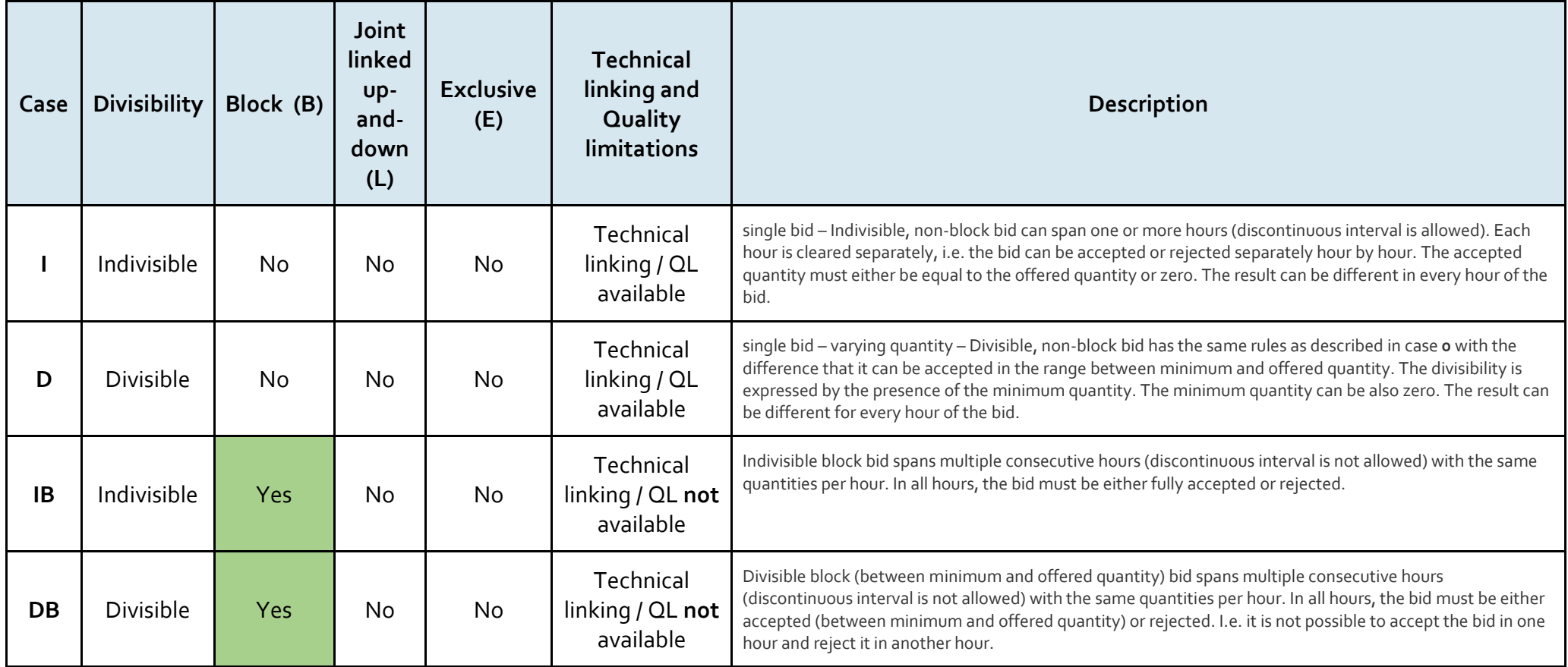

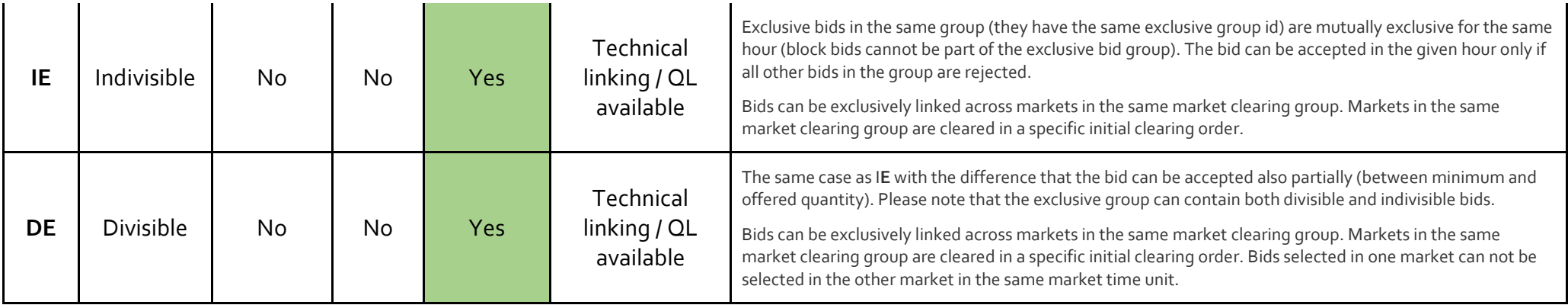

#### 3.3.3 Invalid bid type combinations

Bid type combinations currently disabled due to missing exemption from Article 32(3) of the EB Regulation

<span id="page-18-0"></span>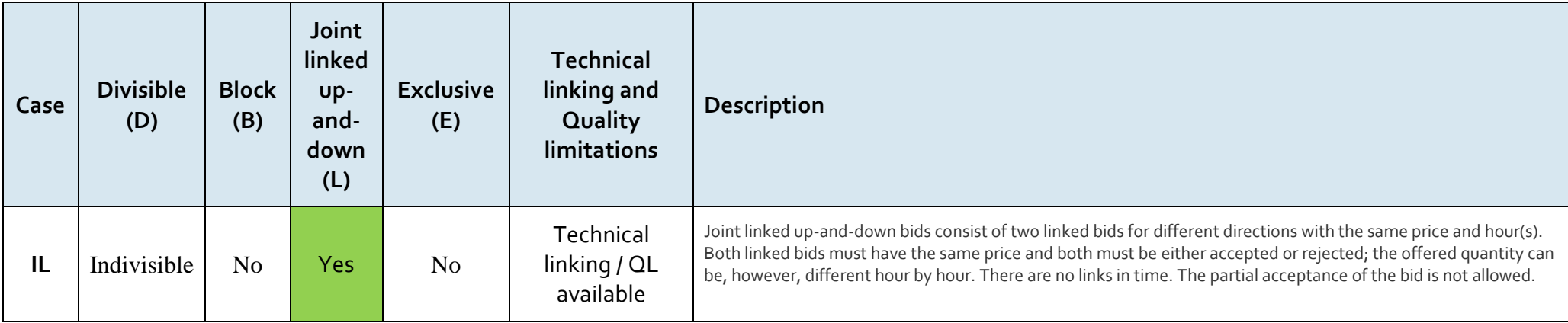

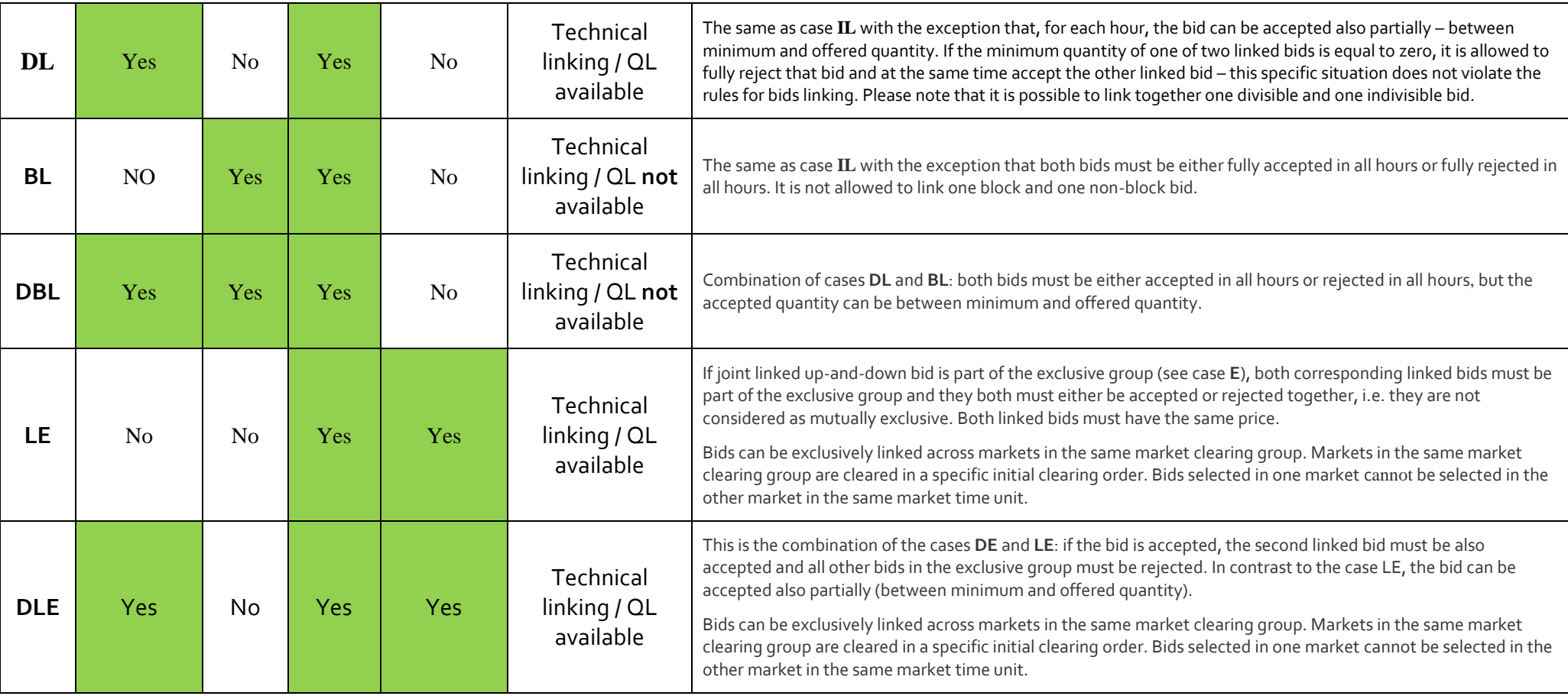

None of the combinations of block bids and exclusive linking are supported.

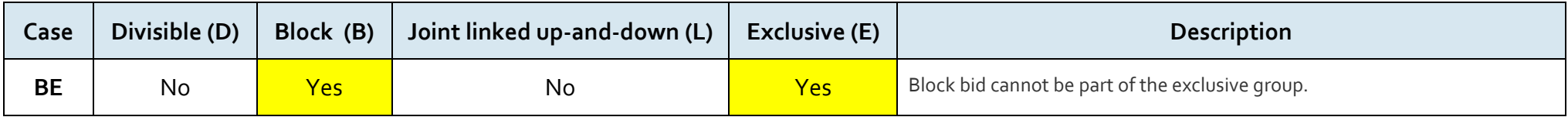

Åpen informasjon / Public information

#### BSP - Implementation Guide – mFRR capacity market

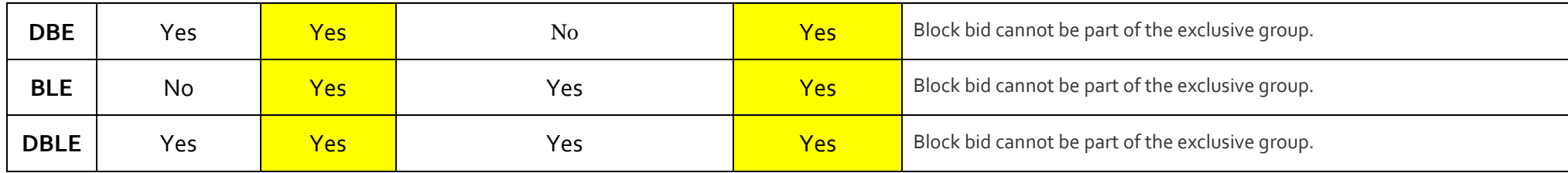

#### <span id="page-21-0"></span>**3.4 Market result publishing**

When the bid selection optimization process is completed, and the result from the auction is ready, the following information is published from the Nordic MMS system:

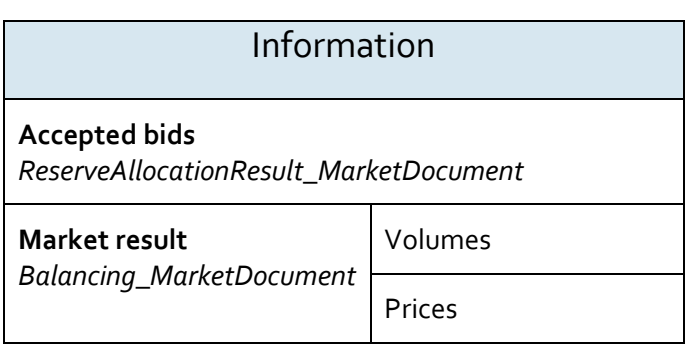

For a general description of the ReserveAllocationResult\_MarketDocument schema, please refer to [Ref \[5\]](#page-6-6) For a general description of the Balancing\_MarketDocument schema, please refer t[o Ref \[4\]](#page-6-7)

Settlement of accepted bids will use the pay-as-cleared methodology, meaning that the market result will include clearing prices pr. bidding zone, market time unit and regulation direction with the price being included both in the balancing market document and the reserve allocation result market document.

#### <span id="page-21-1"></span>3.4.1 Accepted bids

- The *ReserveAllocationResult\_MarketDocument* as defined i[n 4.1.6](#page-30-0) is used to provide a status of the bids that submitted to the auction. The BSPs receive information about their *own* bids, and one of the following reasons is used to indicate the status:
	- o bid is accepted (**A73**)
	- o bid is not accepted (**B09**)
	- o bid has been divided to permit acceptance (**A72**)
	- o Tender unavailable in MOL list (the bid is rejected by TSO) (**B16**)

Nordic MMS distributes one *ReserveAllocationResult\_MarketDocument* per BSP, control area / TSO and market result publication run.

Agents will receive accepted bids in separate messages per principal BSP.

#### <span id="page-21-2"></span>3.4.2 Market results - Volumes and prices

The *Balancing\_MarketDocument* as defined in [4.1.7](#page-34-0) is used to provide information about the market prices and the total volume per hour and direction. The codes and values to be used in this document are provided in chapte[r 4.1.7.](#page-34-0) Nordic MMS distributes one *Balancing\_MarketDocument* message per BSP and market result publication run. BSPs which did not enter bids into an auction do not by default receive market result messages. A BSP can however be flagged in Nordic MMS to receive the market results messages even if the BSP does not enter bids into an auction. To enable this the BSP should contact their local TSO

#### <span id="page-21-3"></span>3.4.3 Republishing of market results

Nordic MMS can republish the market results multiple times due to different reasons:

• If the auction result is valid but cannot be processed by recipients due to inconsistencies in party identifiers. In this case, master data in the local MMS or in Nordic MMS requires to be updated before the market result is republished.

• Republishing can also be initiated when communication with some or all recipient endpoints has previously failed.

To support the update/cancel principle described i[n 2.3.3](#page-8-3) and ensuring that the new market result replaces any earlier received market results, all documents that are sent will have new document mRID and updated createdDateTime.

#### <span id="page-22-0"></span>3.4.4 Withdrawal of market results

Nordic MMS can withdraw the market result because of an invalid clearing result. As part of a withdrawal process, Nordic MMS will send out new market result messages with the following changes:

- Any previously accepted or partially accepted bids are changed to not accepted, which means the reason code is set to **B09 -** Bid not accepted
- All accepted volumes in the total market results are set to  $0$
- The price element is not included

Nordic MMS allows auction results to be published and withdrawn multiple times for one auction run.

#### <span id="page-22-1"></span>3.4.5 Finish with Non-Purchase

Finish with non-purchase is a special market result, where

- All reason codes in the accepted bids message are set to **B09 -** Bid not accepted
- All accepted volumes in the total market results are set to  $0$

There are three possible scenarios for such zero results to be distributed:

- There are no reserve requirements
- No auction result has been published within the final publication deadline
- The auction has been cancelled because of extraordinary market conditions or a permanent failure during market clearing

Non-purchase market results completely replace and invalidate earlier published results.

#### <span id="page-22-2"></span>**3.5 Open questions and clarifications**

The following issues are outstanding clarifications necessary for publishing of version 1.1 of this guide.

- 1. The process type A47 used for the mFRR CM related documents still needs to be confirmed. There is a possible conflict with the mFRR EAM related process types. The TSOs consider using process type A58 instead.
- 2. Local market terms and conditions for the TSOs are not yet published. This document should not be read without also referring to the market terms and conditions published by the respective TSOs. Until these documents have finalized their hearing and approval processes, this implementation guide may still change to reflect changes in market terms and conditions

## <span id="page-23-0"></span>**4 Annex**

#### <span id="page-23-1"></span>**4.1 Dependency matrices**

This chapter provides the dependencies for the documents used to support the mFRR capacity market

#### <span id="page-23-2"></span>4.1.1 Classification

The dependency matrices describe the classification of the attributes. The following are classifications are used:

- M The information is mandatory, i.e. the element is mandatory n the XSD schema
- R The information is required, i.e. the element is not mandatory in the XSD schema but is required by the business process
- D The information is dependent, i.e. the presence depends on certain condition(s)

#### <span id="page-23-3"></span>4.1.2 Coding Schemes

When communication with the mFRR capacity market platform, the coding scheme to identify senders and receivers can vary by TSO. The local TSO defines which coding scheme and party code to use for the market participants it is responsible for.

Some sender / receiver systems like NMMS use fixed codes and codingscheme A01.

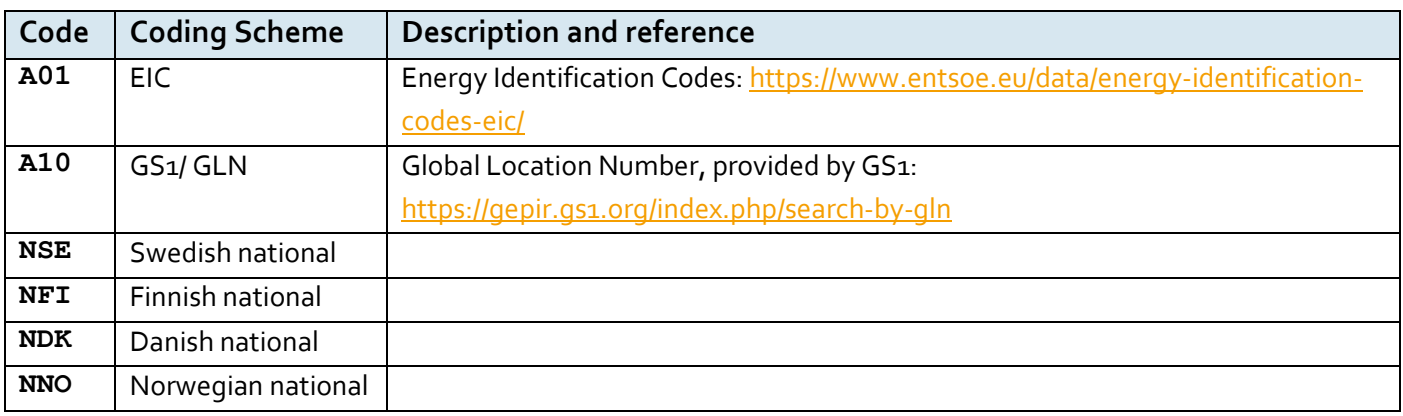

#### <span id="page-23-4"></span>4.1.3 Bidding zones

The mFRR capacity market consists of the following bidding zones:

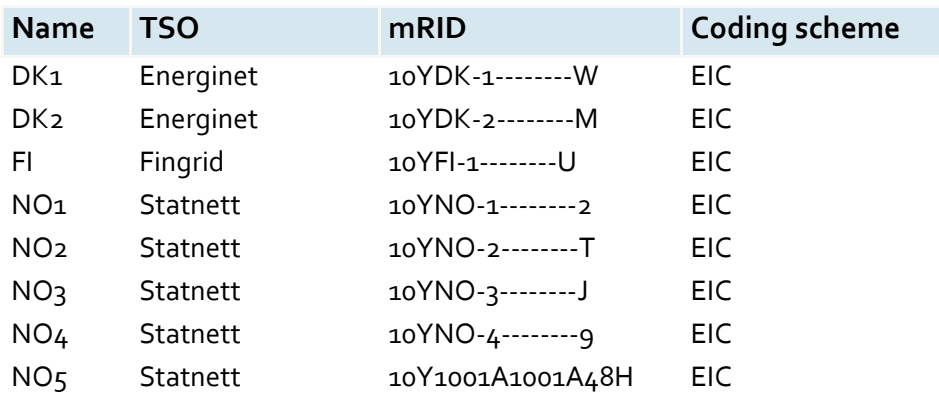

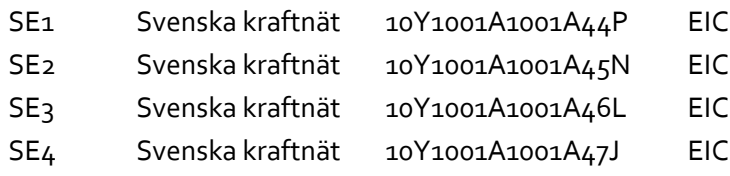

<span id="page-24-0"></span>4.1.4 Dependencies governing Publish Reserve Requirements using the ReserveBid\_MarketDocument

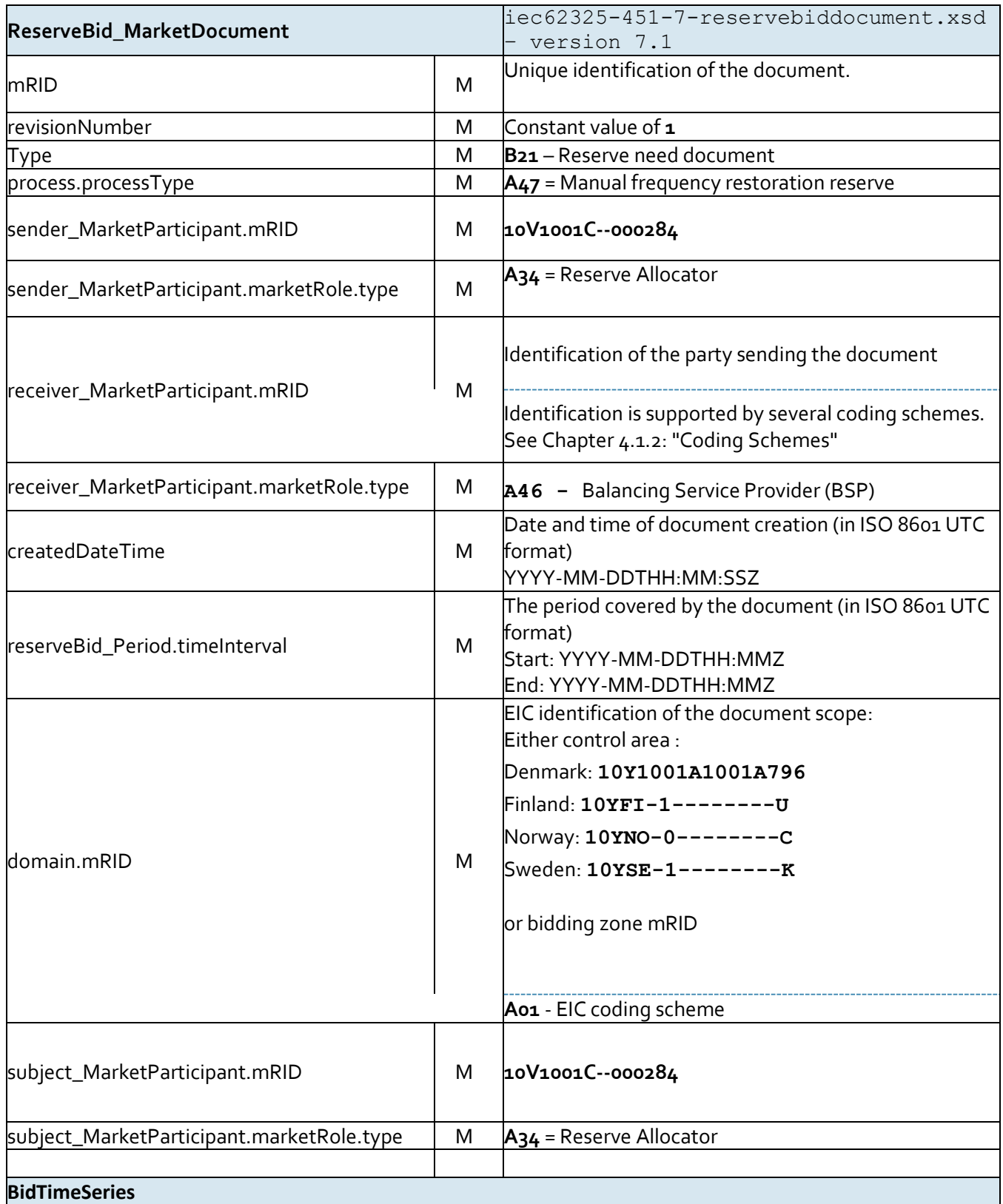

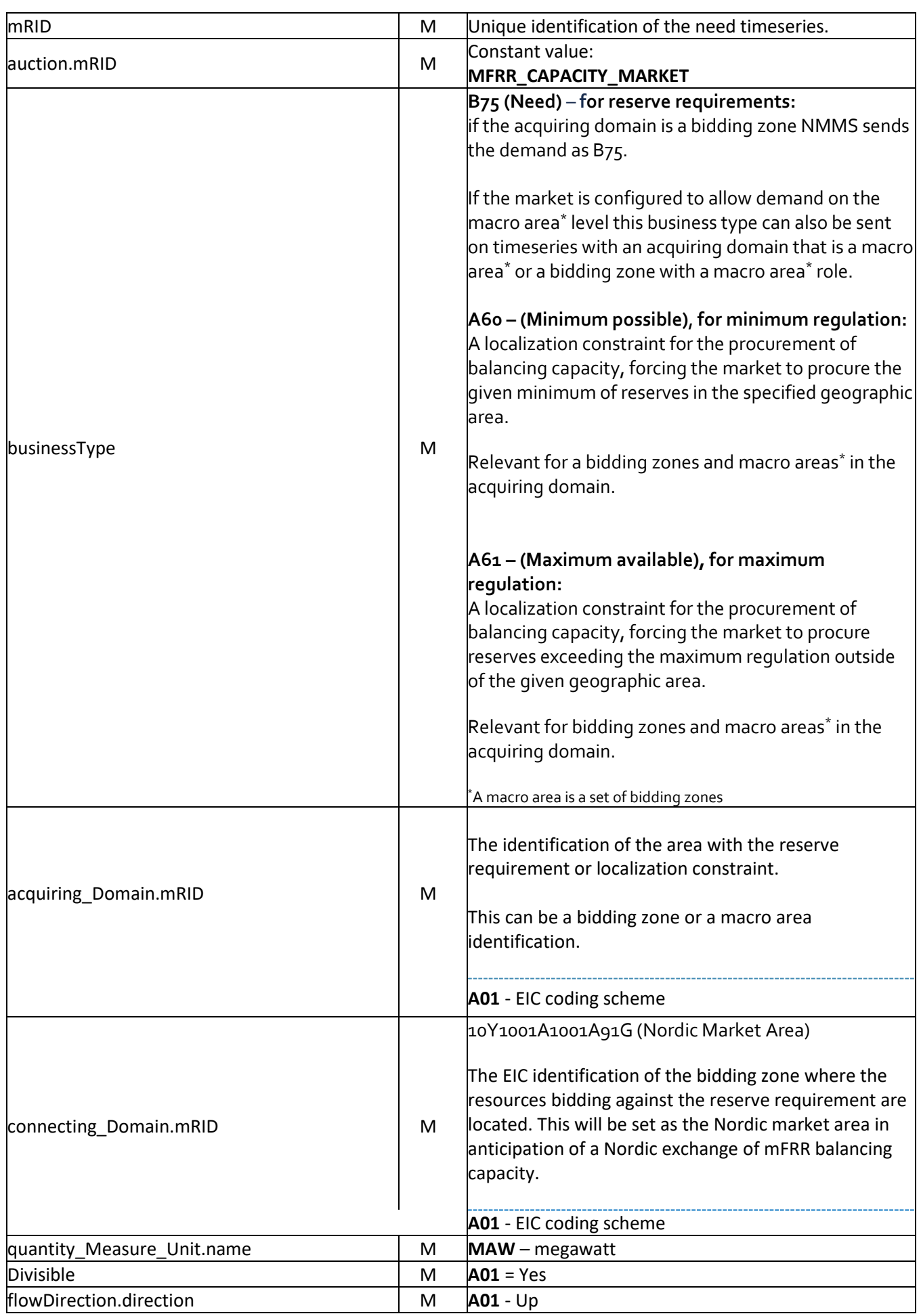

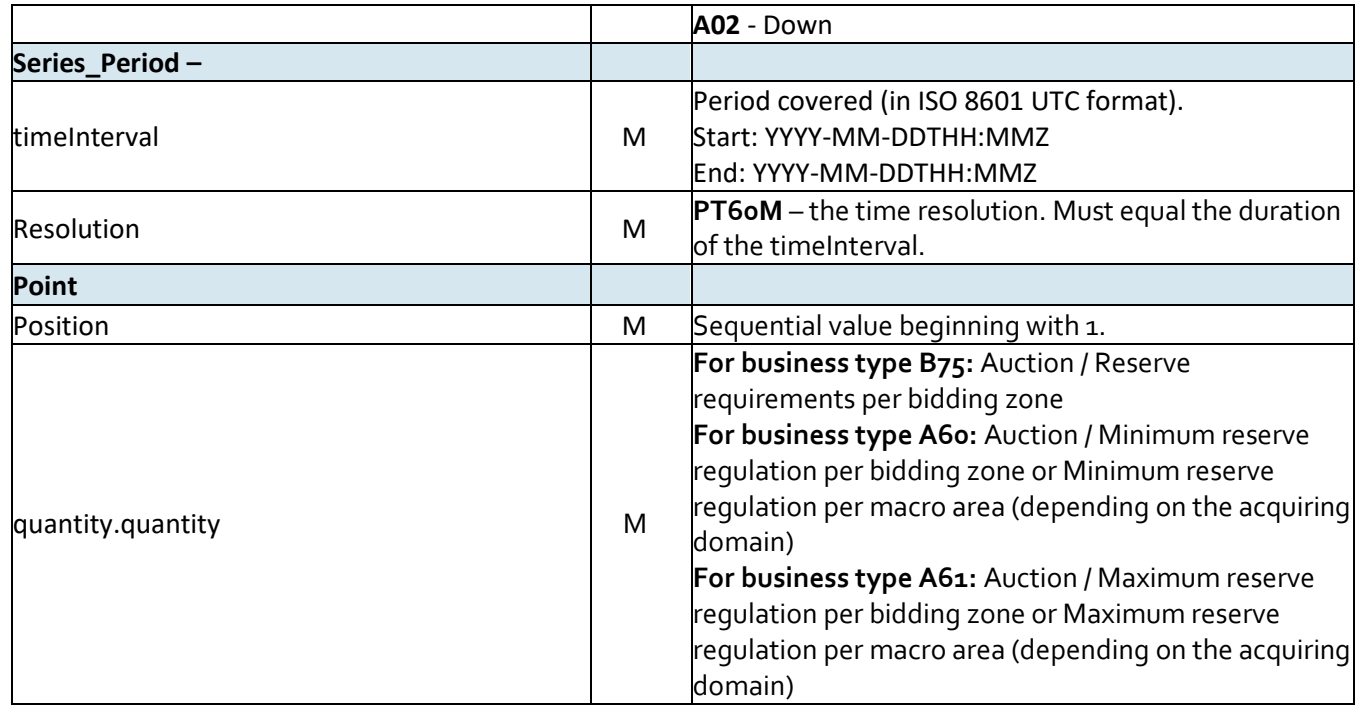

## <span id="page-26-0"></span>4.1.5 Dependencies governing Bid Submission using the ReserveBid\_MarketDocument

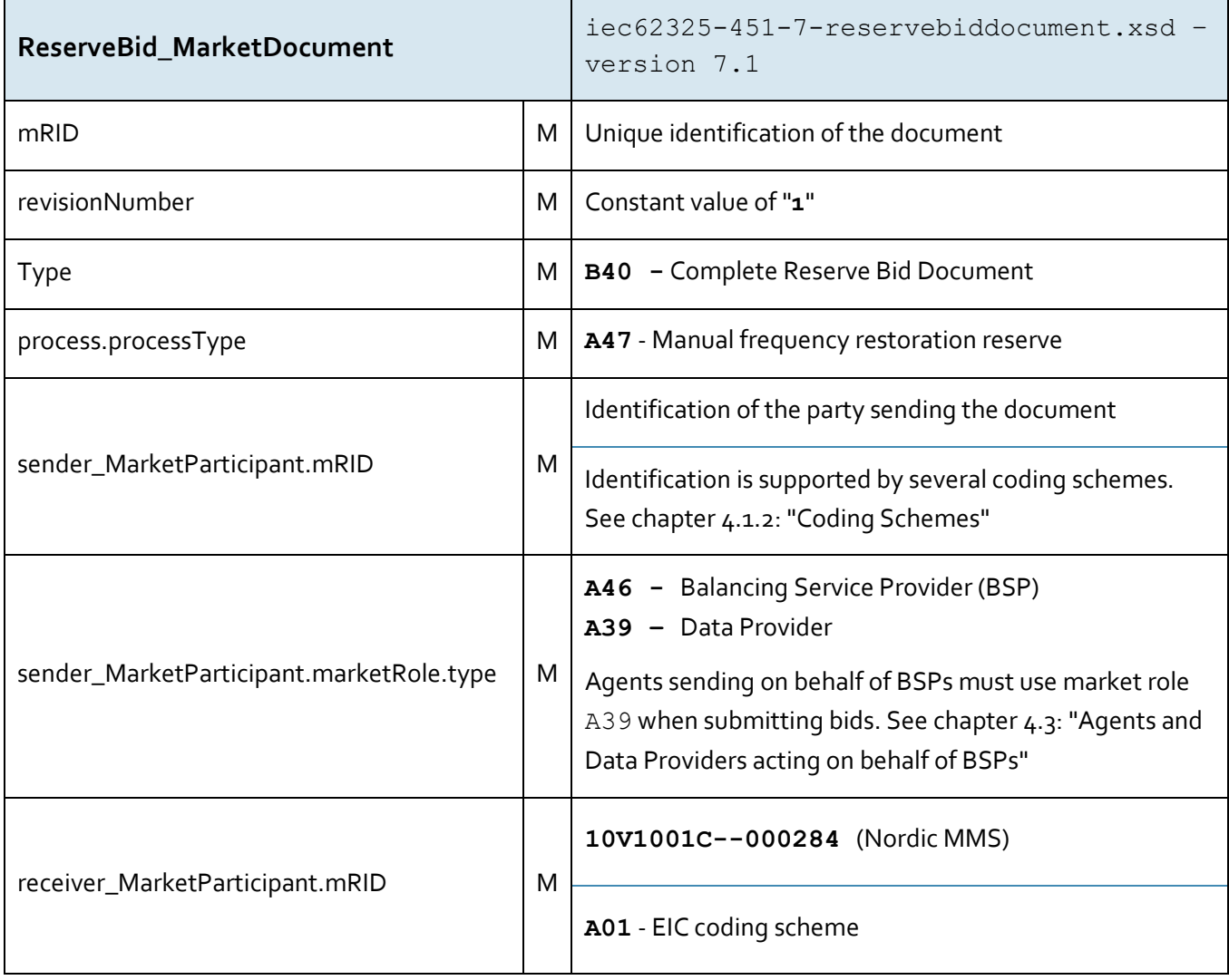

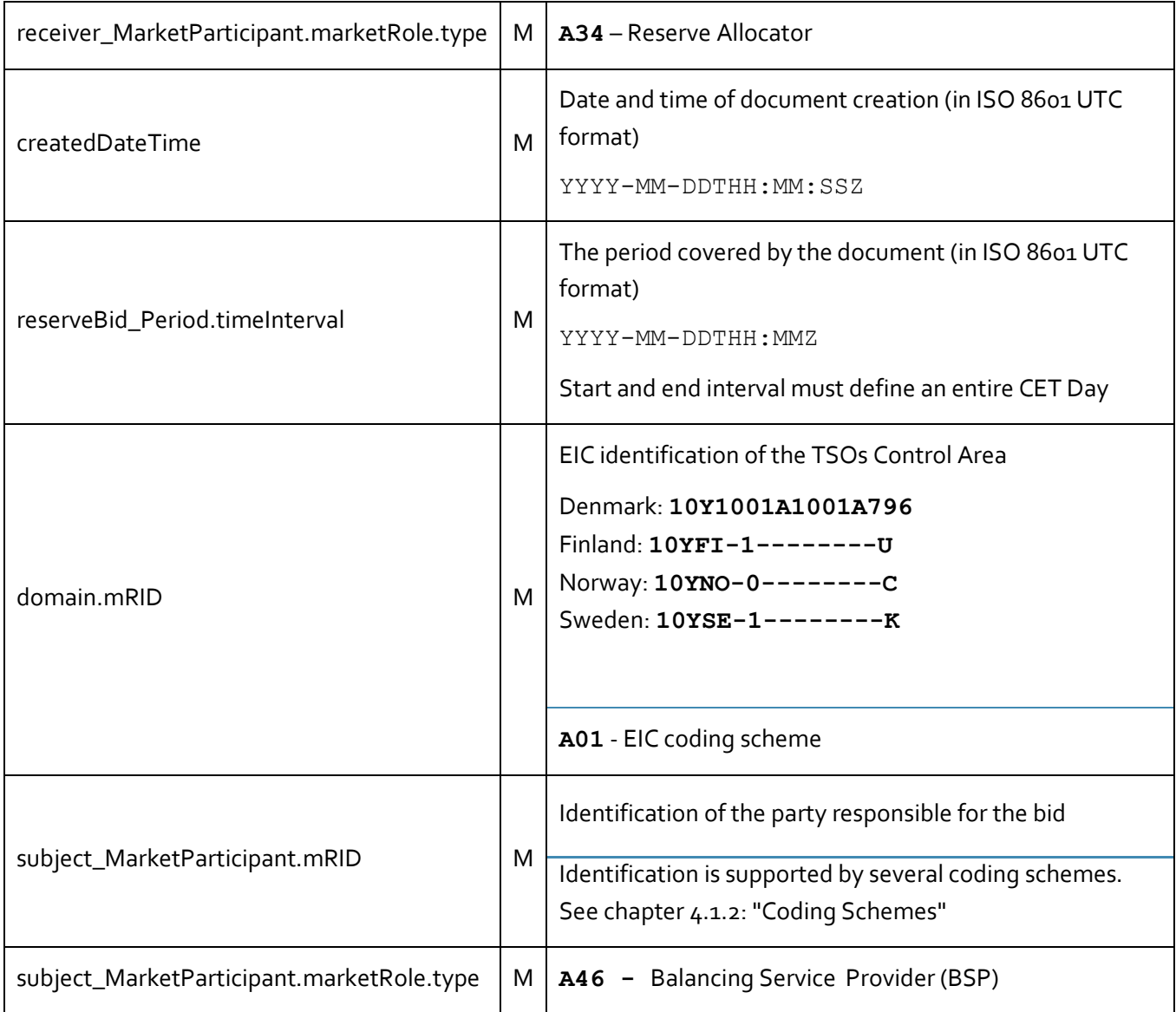

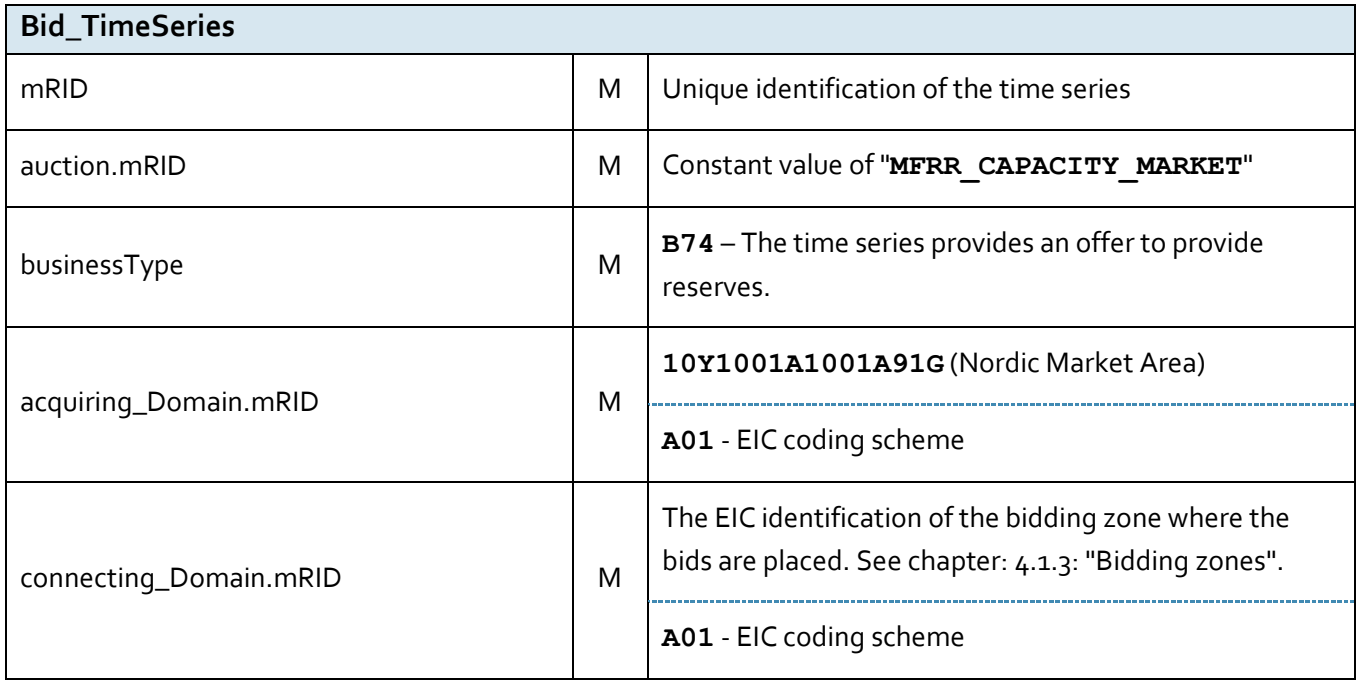

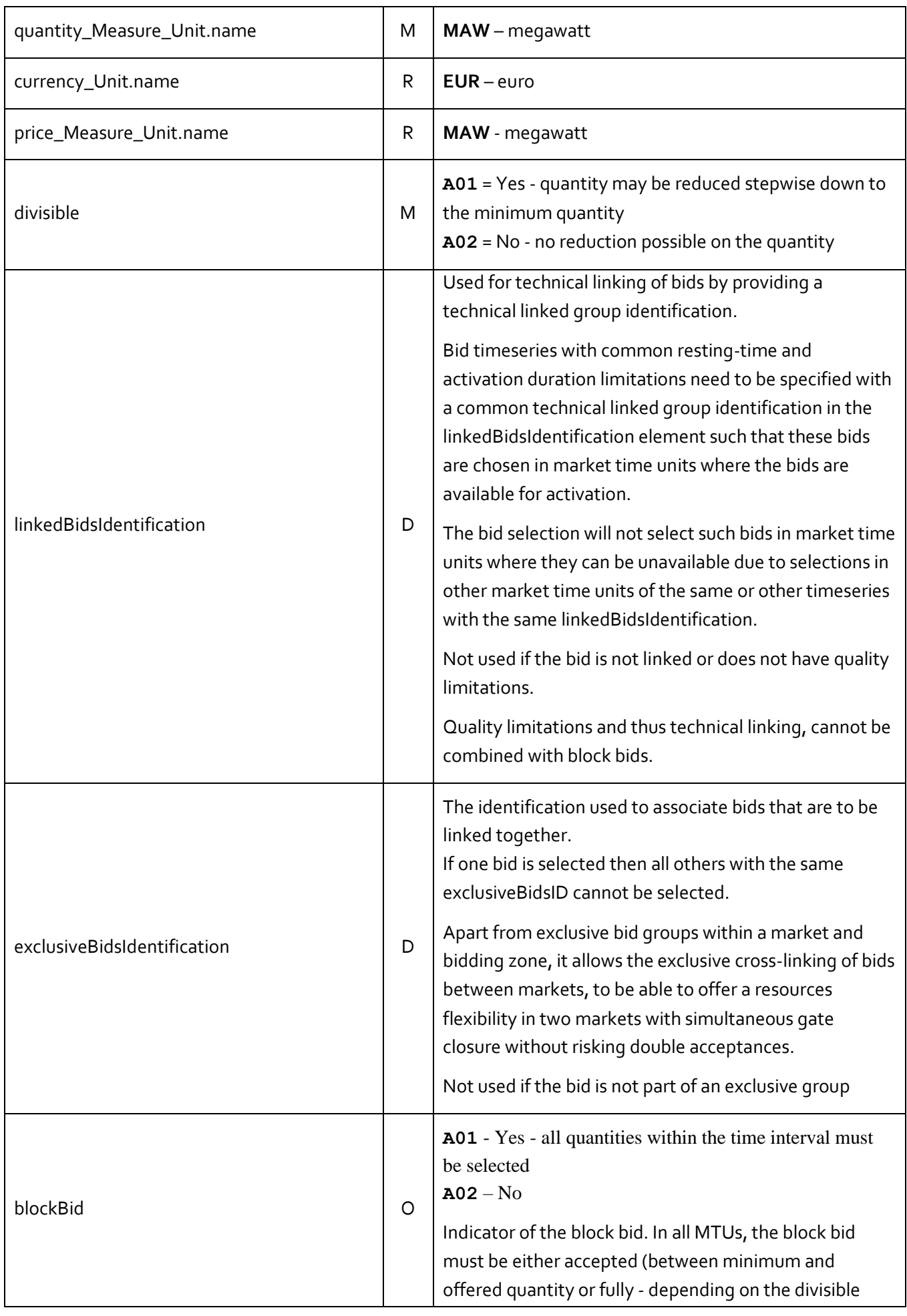

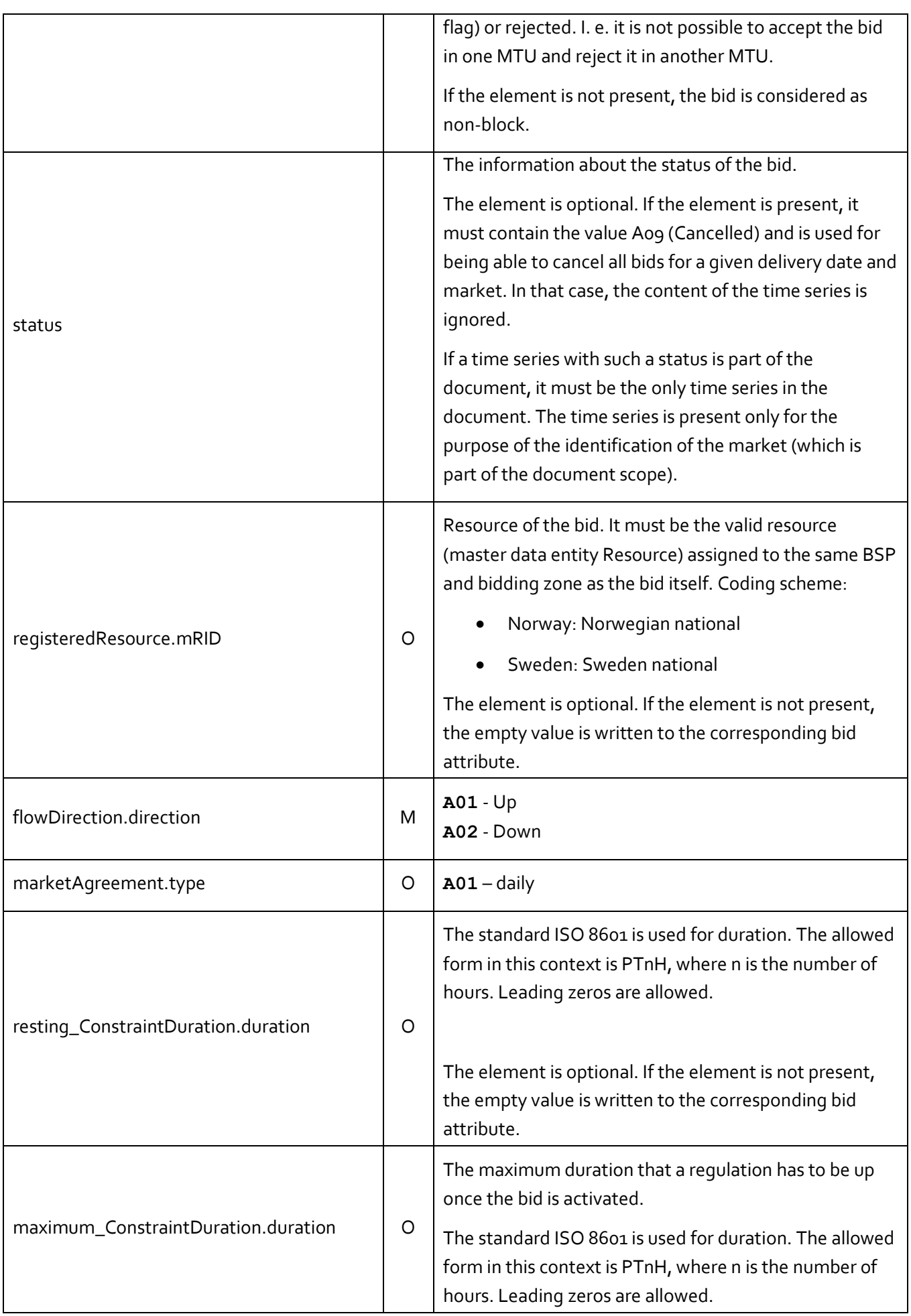

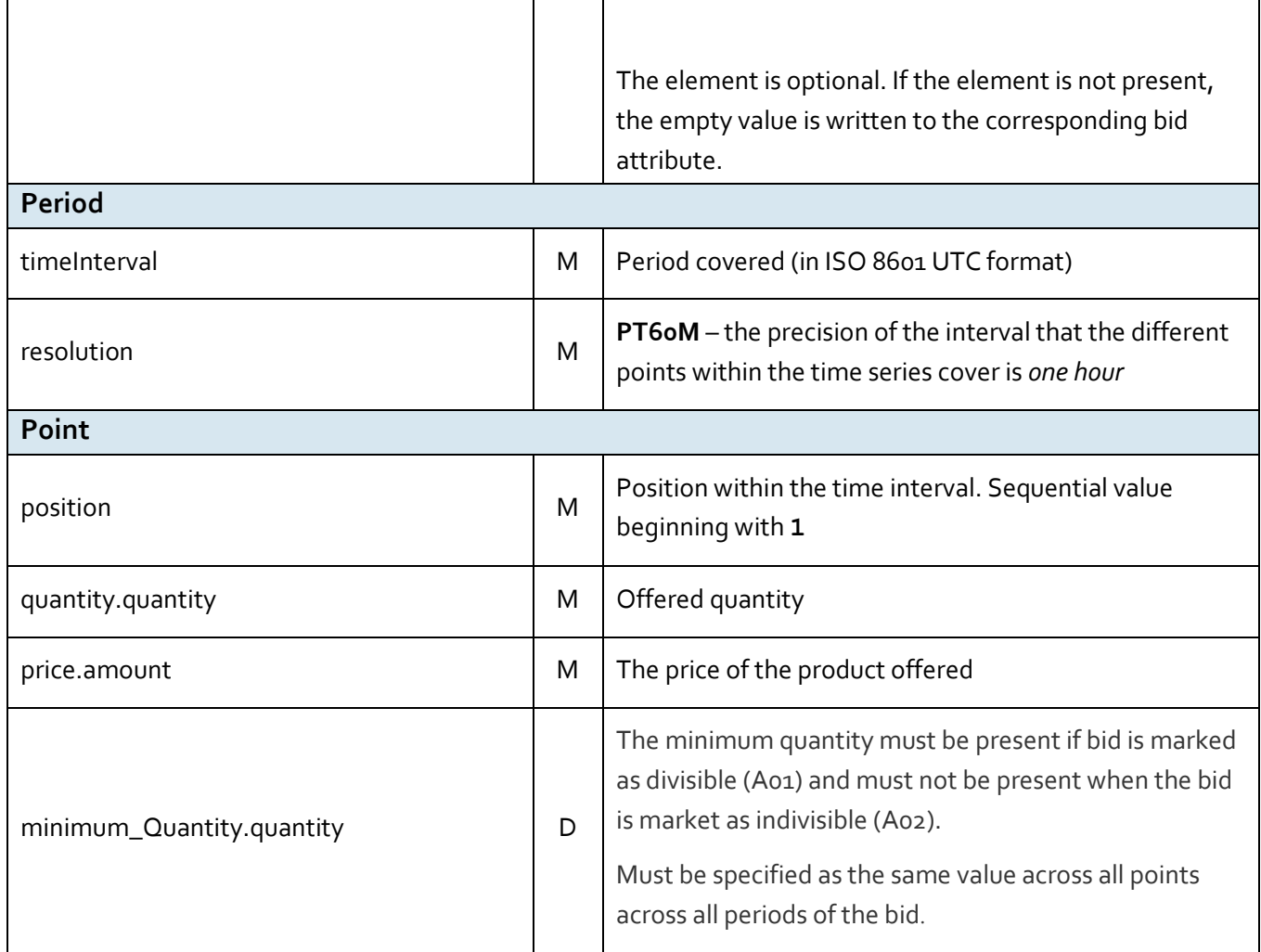

## <span id="page-30-0"></span>4.1.6 Dependencies governing Accepted Bids using the ReserveAllocationResult\_MarketDocument

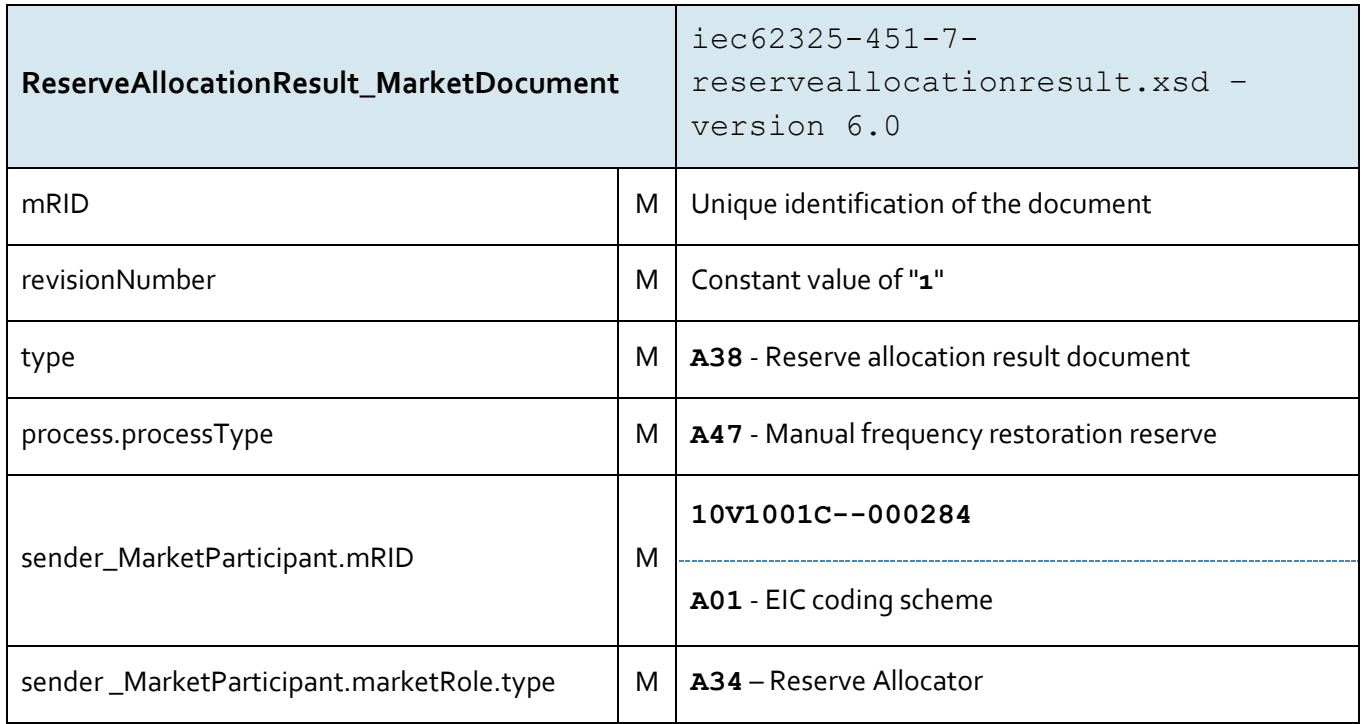

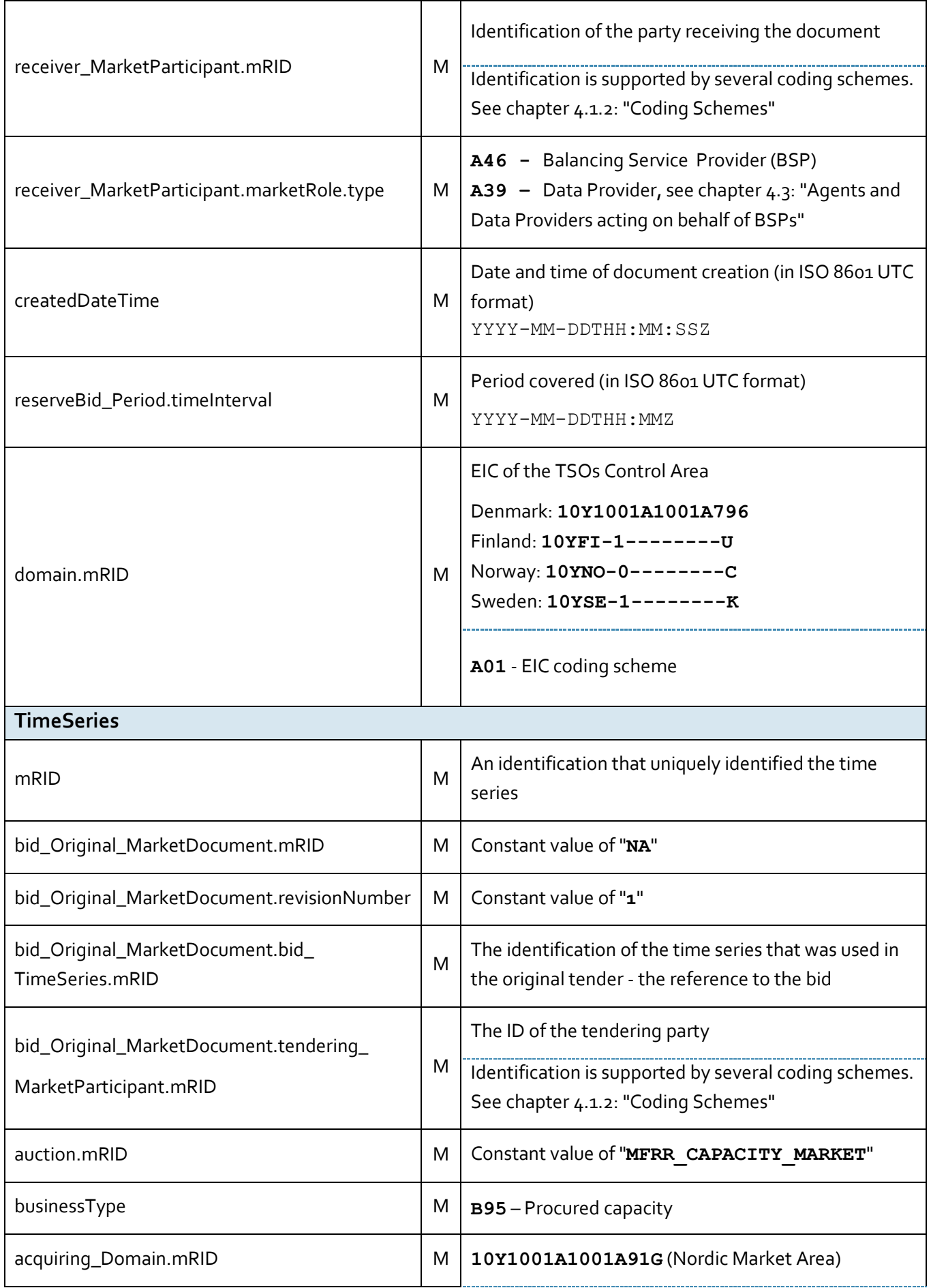

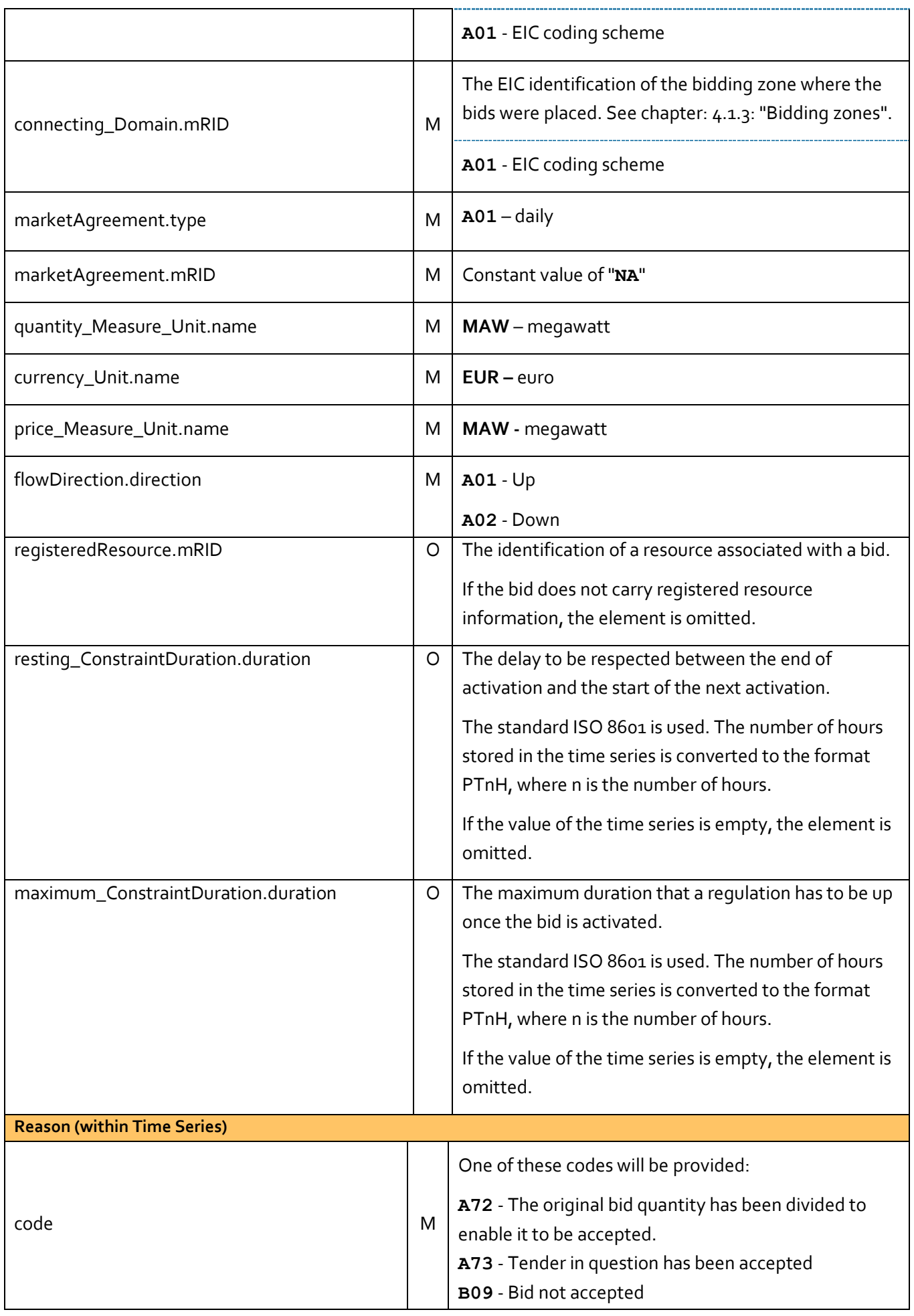

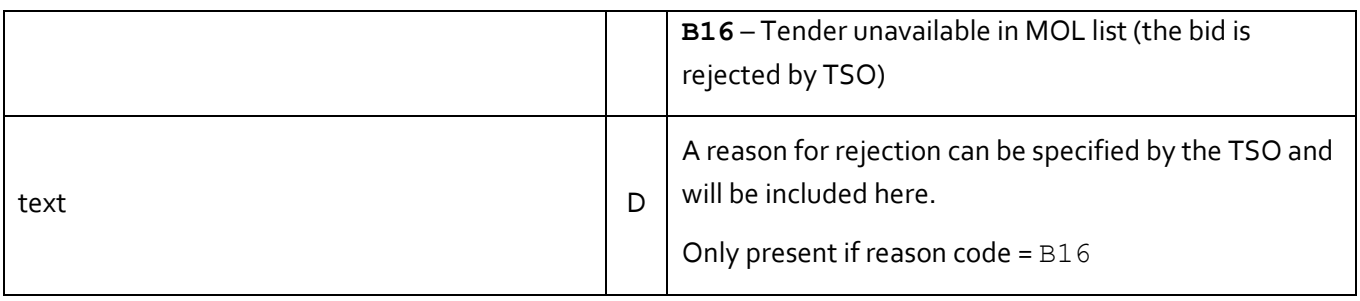

<span id="page-33-0"></span>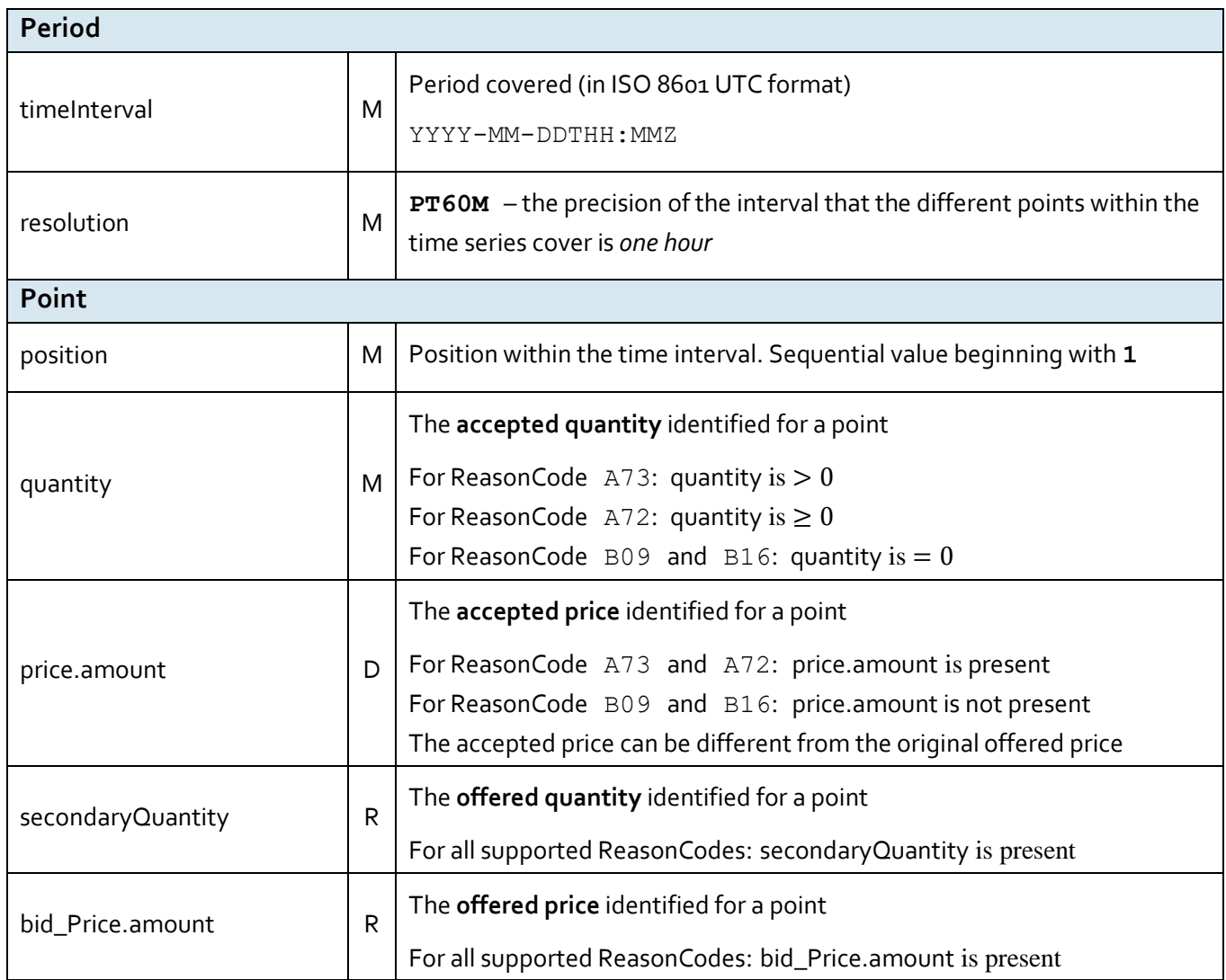

<span id="page-34-0"></span>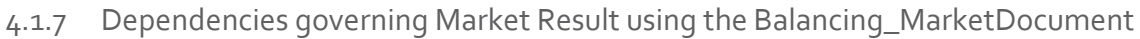

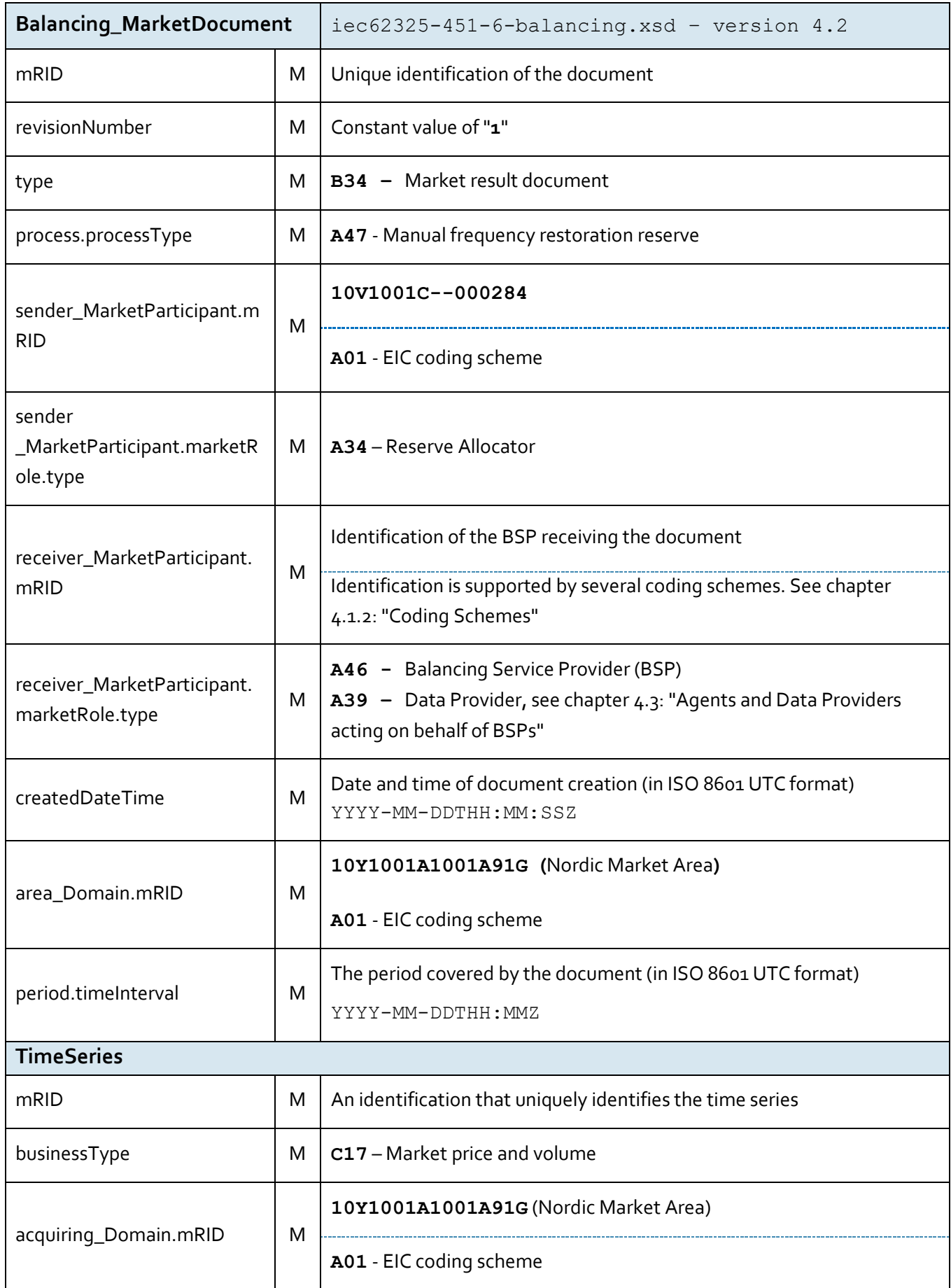

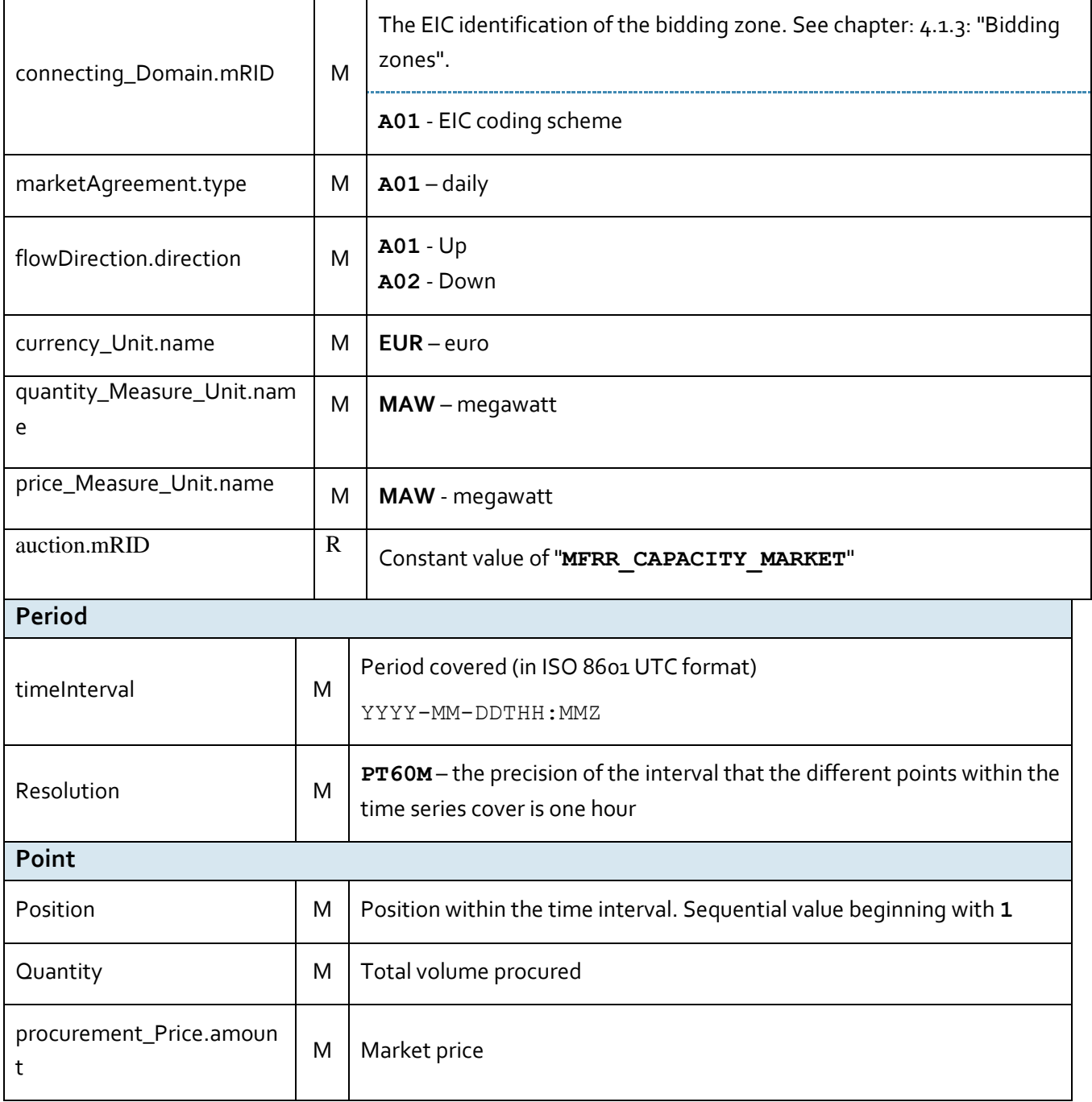

## <span id="page-36-0"></span>4.1.8 Dependencies governing the Acknowledgement\_MarketDocument

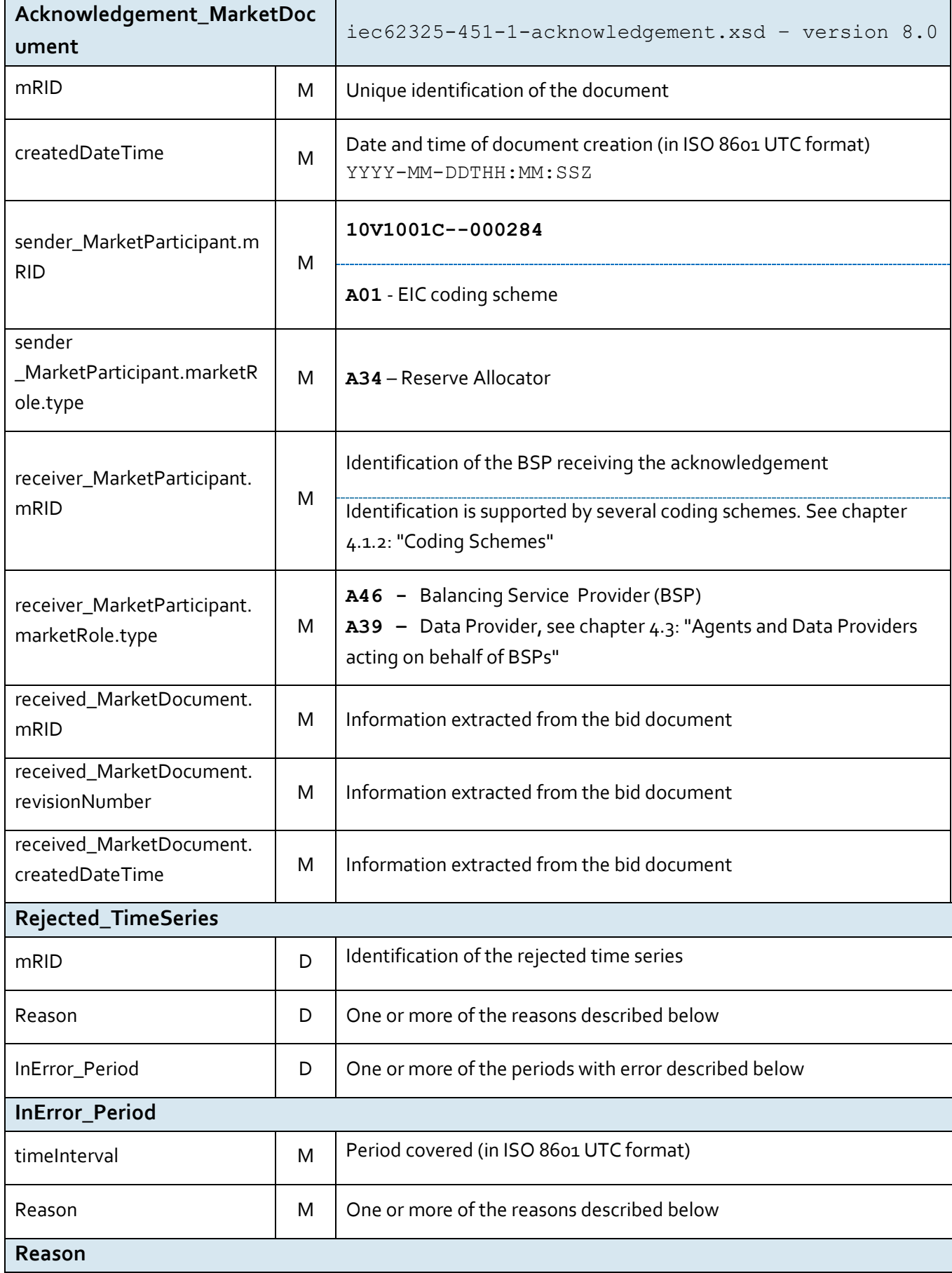

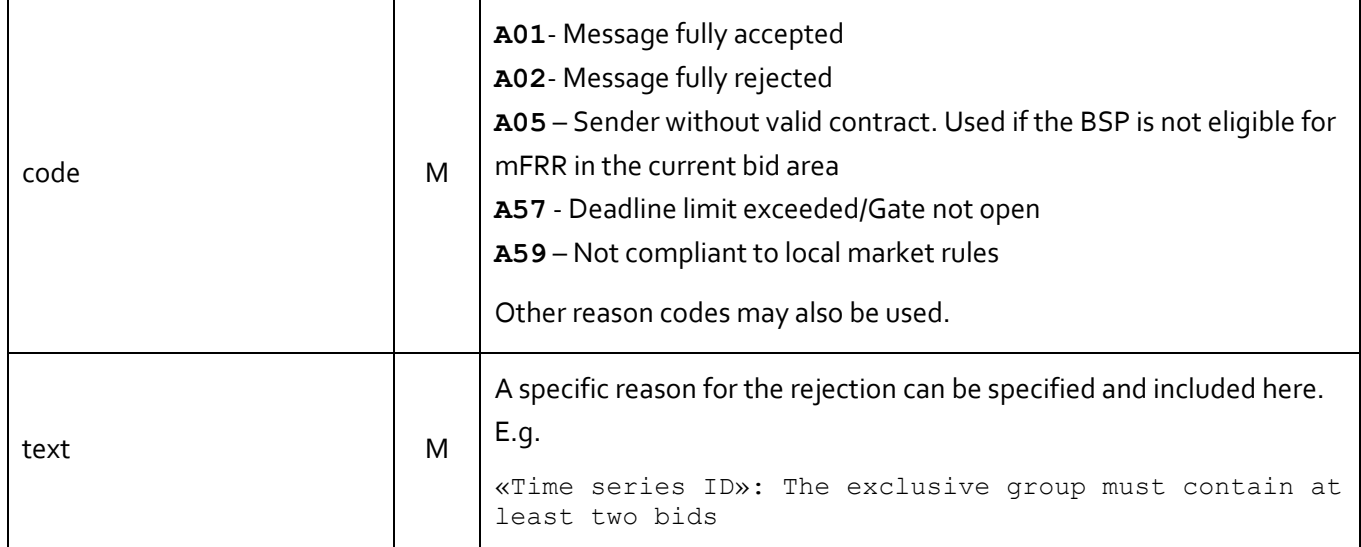

#### <span id="page-37-0"></span>**4.2 ECP**

ECP is the integration channel that is supported for communication with the NMMS market platform and will be used for

- receiving reserve requirements from the platform
- submitting bids to the platform
- receiving acknowledgment documents from the platform
- receiving accepted bids and market prices and volumes from platform

#### <span id="page-37-1"></span>4.2.1 How it Works

ECP delivers messages from the sender to a recipient within single ECP Network. Messages transported through the ECP Network can be any text or binary data.IEC CIM is used as data exchange format. Alongside with the message, ECP transfers also message metadata. These are (among others) information about sender and recipient. The former is used by platform to authenticate the message sender. ECP consists of three main components: *endpoint*, *component directory* and *broker*. See figure below:

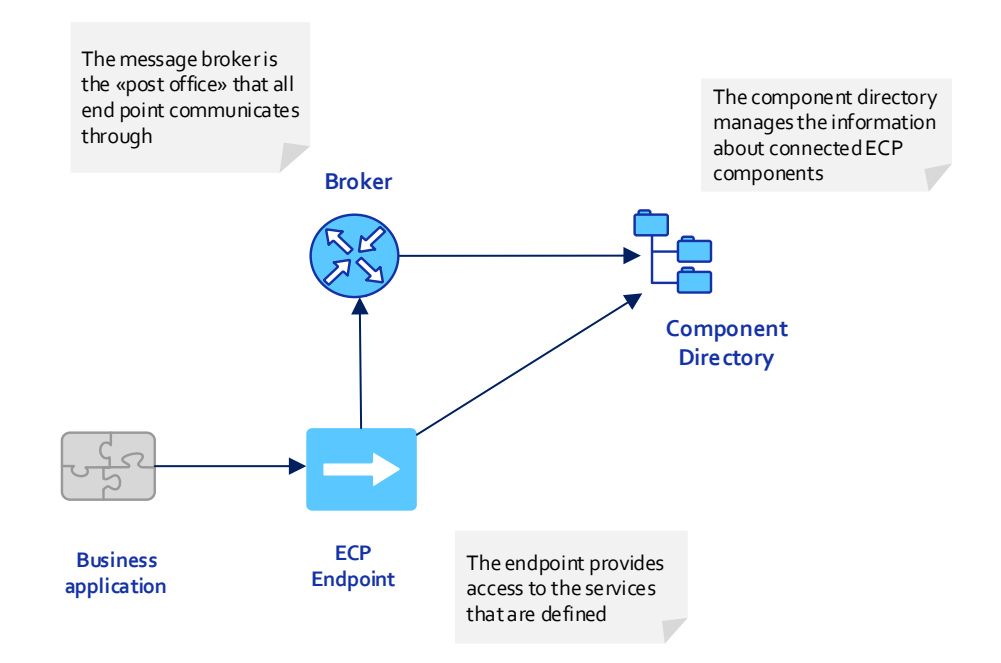

**Figur 4 ECP Main Components**

#### <span id="page-39-0"></span>4.2.2 EDX

EDX is an extension to ECP, and is used to define the network configuration, and introduces the concept of services, service providers and consumers. The two central parts of the EDX network is the service catalogue and the toolbox. An EDX network consists of multiple toolboxes and a single service catalogue. These components communicates via ECP and is responsible for distribution of the network configuration. Messaging occurs directly between the toolboxes. Se figure below for EDX network overview:

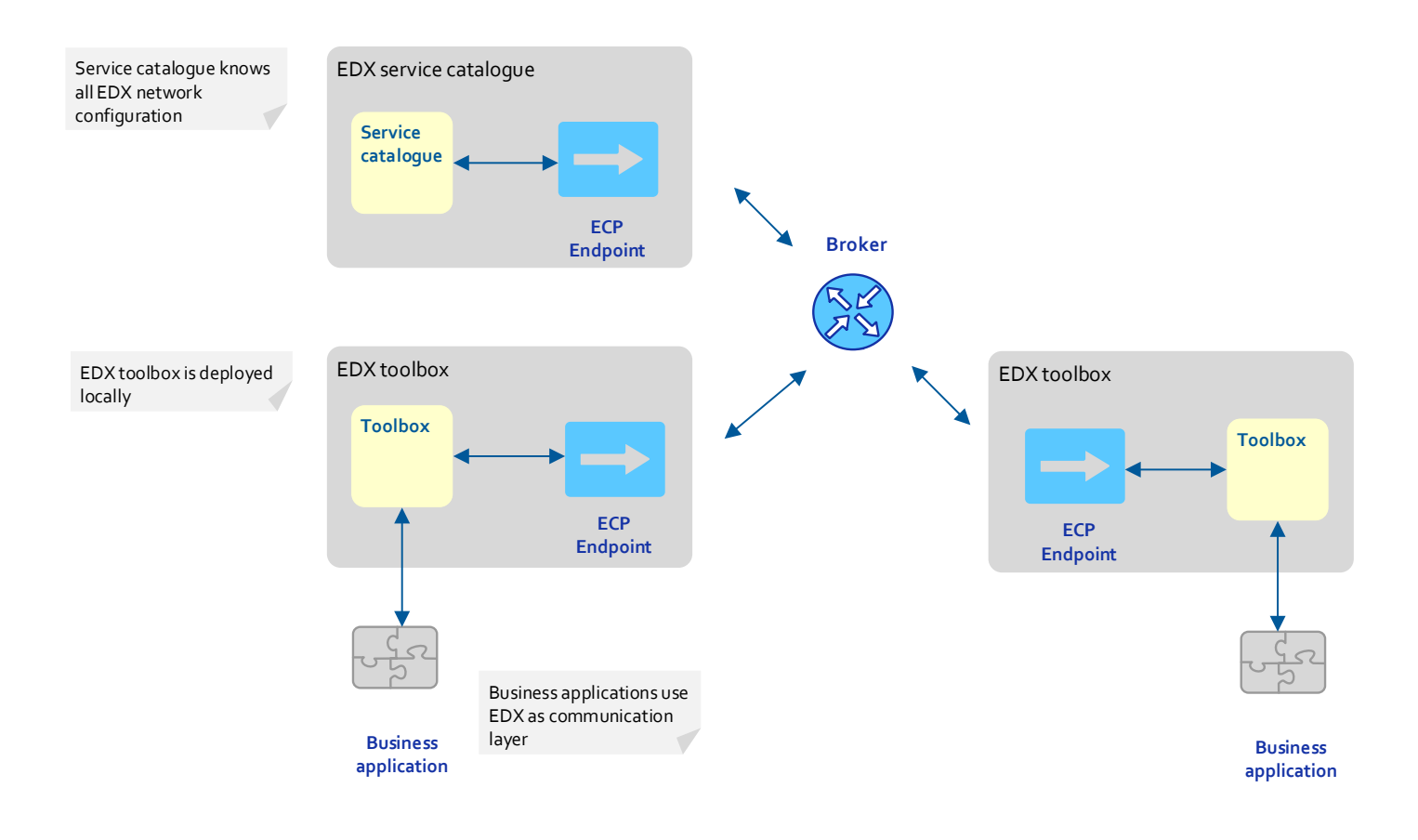

#### <span id="page-40-0"></span>4.2.3 How to connect

Please refer to the installation package and documentation provided by your local TSO.

#### <span id="page-40-1"></span>4.2.4 ECP/EDX for mFRR Capacity Market

#### 4.2.4.1 Which message types to use

#### The table below shows the ECP message types used for the mFRR Capacity Market:

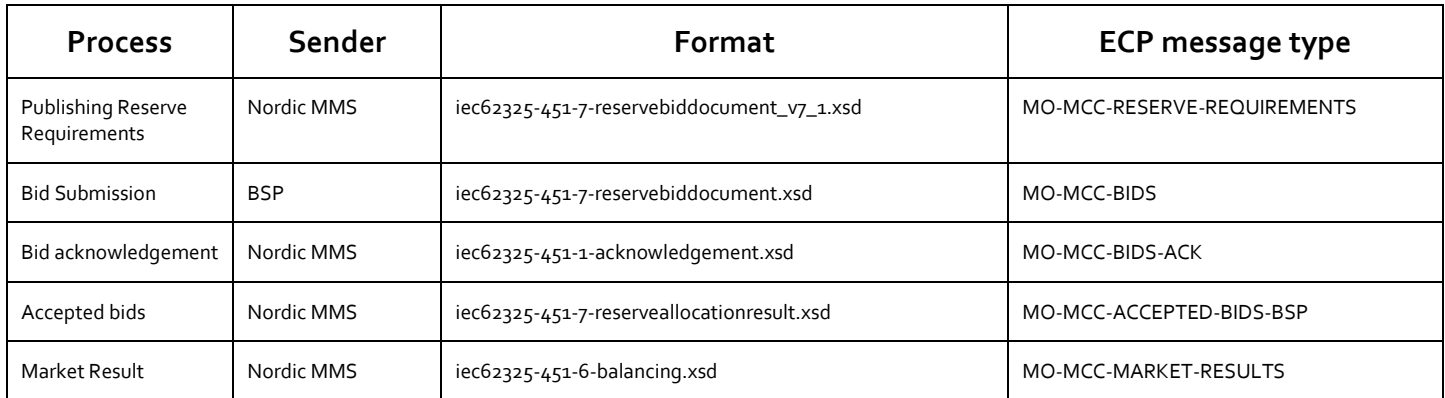

#### 4.2.4.2 Which service to use

The addressing convention used for communicating in the ECP network is *SERVICE-service.code*. For mFRR Capacity Market the service code is NO-MFRRCAP. Hence, addressing in mFRR Capacity Market is **SERVICE-NO-MFRRCAP**.

#### <span id="page-40-2"></span>**4.3 Agents and Data Providers acting on behalf of BSPs**

Nordic MMS supports authorizing third parties (agents) and their users to bid and receive market results on behalf of one or more principal BSPs (the party delegating the right to bid and receive market results).

The authorized parties can, but do not have to have own portfolios in Nordic MMS.

The authorization scheme allows the agent's ECP end point to be used to send bids and receive market results for one or more subject party (principal BSP).

For this purpose the endpoint must belong to and identify the agent acting as a data provider on behalf of the principal BSPs. The agent's party code has to be set as the sender\_MarketParticipant.mRID in the message and its sender\_MarketParticipant.marketRole.type needs to be set to A39 – data provider.

In order to authorize an agent, the principal BSP needs to request an authorization for the agent party from its responsible TSO. itsBSP needs to provide both the agent's party code and ECP endpoint. An agent can only be authorized for all or none of the principal BSPs bidding zones.

Once the association between the agent and the principal BSP is defined, the agent's users will have access to the bids and market results of the principal BSP. The agent's ECP endpoint will be allowed to submit bids and receive market results on behalf of the principal BSP.

Åpen informasjon / Public information